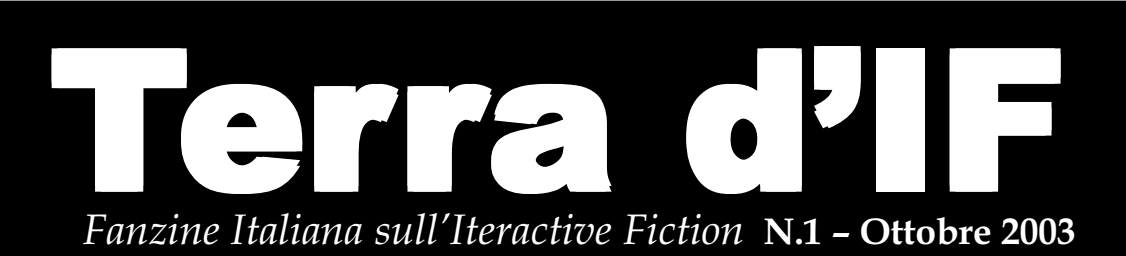

**Guida per principianti alla interactive fiction** *di Joe W. Aultman*

**Le parole interattive** *di Fabrizio Venerandi*

**Il progetto FromHell** *di Roberto Grassi*

**Recensioni**

# Editoriale

#### Sommario

**GUIDA PER PRINCIPIANTI ALLA**

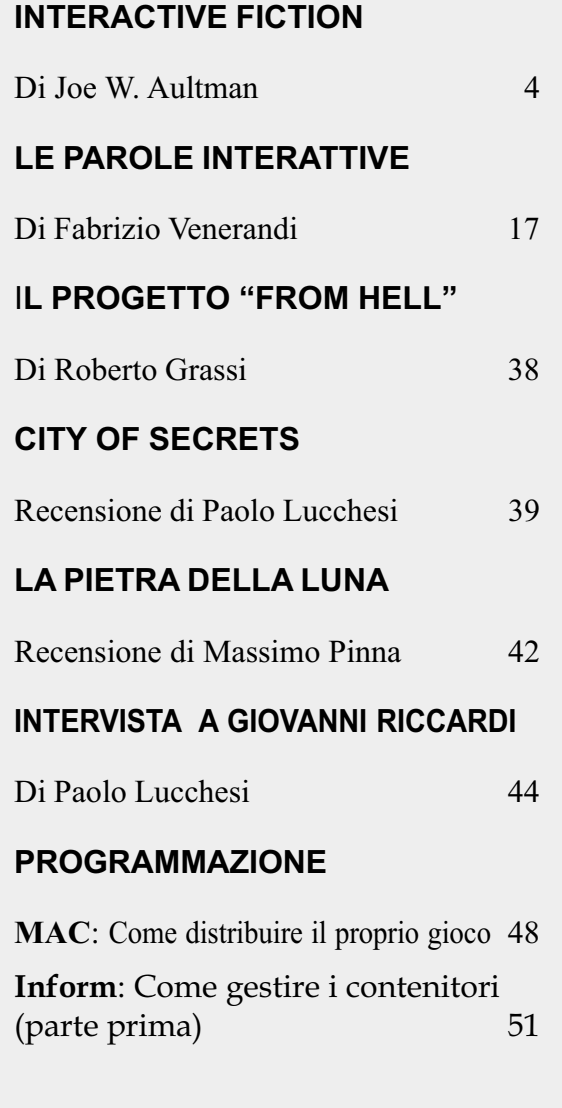

Hanno partecipato a questo numero: *Fabrizio Venerandi Roberto Grassi Paolo Lucchesi Massimo Pinna Giancarlo Niccolai*

Redazione e impaginazione: *Roberto Grassi e Marco Falcinelli.*

Revisione: *Vincenzo Scarpa.*

## *Editoriale*

E' con grandissimo piacere che scrivo l'editoriale del primo numero di Terra d'IF, una fanzine aperiodica a cura di alcuni appassionati italiani di avventure testuali.

Questa fanzine si propone lo scopo di essere allo stesso tempo:

a) Un punto di raccolta e di convergenza delle idee, dei progetti, delle iniziative italiane nel campo delle avventure testuali.

b)Una pubblicazione adatta ad ospitare le traduzioni degli articoli stranieri sulla interactive fiction.

c) Una sede appropriata per la divulgazione dell'interactive fiction, dove poter scrivere le proprie opinioni senza i limiti di tempo e spazio che sono propri dei forum e dei newsgroup.

d) Una "vetrina" sui lavori dell'interactive fiction italiana e del newsgroup, da divulgare ad altre persone o a gruppi interessati a quello che facciamo.

E' ancora il primo numero e c'è ancora molta strada da percorrere; già da questo primo numero, tuttavia, i contenuti sono di rilievo, come gli articoli di Joe Aultman e di Fabrizio Venerandi.

**In copertina: Angelo Nero**

**http://www.feebleminds-gifs.com/black-angel.jpg**

*La Fanzine italiana dell'Iteractive Fiction*

### **Software e Utilities**

Felix Grutzmacher ha rilasciato il codice sorgente di un'utility che estrae le risorse da un file Blorb. La trovate qui. Maggiori informazioni su Blorb le trovate qui.

 David Kinder ha rilasciato l'implementazione Windows 1.24 per Glk, l'interfaccia standard proposta da Andrew Plotkin. La trovate qui. Maggiori informazioni su Glk le trovate qui.

 David Kinder ha anche rilasciato la nuova release 0.3.5 di WinGlulxe, l'interprete per le avventure testuali sviluppate con Glulx. La trovate qui.

### **↓ Notizie utili**

 È in pieno svolgimento la 9° gara internazionale per avventure testuali. 96 opere si sono pre-iscritte alla IFComp2003 (questo il nome della competizione). Maggiori informazioni potrete trovarle sul prossimo numero.

 Anche quest'anno il gruppo italiano per le avventure testuali lancia il concorso per l'avventura monocamerale. Organizzatore è e giudice ultimo è Giovanni Riccardi. Maggiori informazioni e bando di gara potete trovarle all'indirizzo:

http://www.avventuretestuali.com

# **Giochi rilasciati TADS**

*Unnkulia X: Escape of the Sacrificed*

*Ninja Burger*

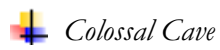

### **INFORM**

*Shadowgate*

**C64**

*Enchanter: West Front to Apse*

# **Visitate il portale di IF Italia**

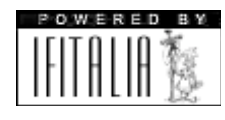

http://www.ifitalia.info

*La Fanzine italiana dell'Iteractive Fiction -3-*

### **Guida per principianti alla Interactive Fiction**

### *Di Joe W. Aultman*

### **Traduzione di Roberto Grassi**

"*You're traveling to another dimension, a dimension not only of sight and sound, but of mind. A journey into a wondrous land whose boundaries are that of imagination."1 Rod Sterling2*

Benvenuti nell'interactive fiction (*IF, nel seguito di questo articolo, N.d.A.*), un mezzo dedicato alla potenza delle parole e dell'immaginazione. E' un tipo differente di gioco. Non ci troverete belle immagini, musica o azioni sparatutto, ma giochi che sfidano e divertono, frustrano e deliziano.

Ho scoperto l'IF esplorando alcuni giochi gratuiti che trovai su alcuni dischi in dotazione al Commodore 64 che mia madre mi regalò nel 1983. Ne rimasi affascinato e ho passato gli anni successivi a farla conoscere agli amici quando potevo.

Sia che siate dei principianti o degli esperti dell'IF questo documento è per voi. E' concepito per essere una guida introduttiva su quasi tutta la IF che incontrerete. Ci sarà una breve introduzione storica, la spiegazione di alcuni comandi e alcuni suggerimenti per il gioco.

Siete formalmente invitati al fan club mondiale dell'IF e mi auguro che vi sentirete a casa.

Troverete molti amici e non preoccupatevi se avete dei computer low-tech: noi ne usiamo di tutti i tipi.

### **Parte I: Introduzione storica**

L'IF fu inventata verso la metà degli anni '70, in un periodo in cui le capacità grafiche e sonore dei computer erano ovviamente molto povere.

Gli autori dei giochi impararono ad usare solo le parole per evocare immagini di posti fantastici e eventi magici. Pochi giochi venivano scritti, ma erano nuovi, divertenti ed eccitanti.

Potevano comunque girare solo su mainframe e mini-computers e per questo motivo non ebbero una grande diffusione. Eppure, questi primi sviluppi consentirono al genere di conquistare il mondo degli "home computers" appena questi arrivarono. L'età d'oro per l'IF giunse all'inizio della metà degli anni '80. Vennero scritti molti giochi nuovi per i personal computer. All'inizio erano molto piccoli e, "necessariamente", limitati, ma quando i computer diventarono piu' potenti, per essi c'era spazio per crescere.

Gli autori potevano spiegare le loro ali e sperimentare. Per molti anni, tutti i tipi di società scrissero IF commerciali, e guadagnarono molti soldi.

I veri vincitori, ad ogni modo, furono i fanatici del genere, che si divertirono a giocare a lavori ormai classici come *PlanetFall*, *Trinity* e la celeberrima trilogia di *Zork*.

Tuttavia, non durò. Alla fine degli anni '80, le schede grafiche e sonore

*La Fanzine italiana dell'Iteractive Fiction*

<sup>&</sup>lt;sup>1</sup> Ho preferito lasciare questa citazione in inglese.

<sup>2</sup> Rod Sterling è l'autore della serie "Ai confini della realtà".

Gli autori dei giochi giochi Gli autori giochi

impararono ad usare

solo le parole per

evocare immagini di

posti fantastici e eventi

magici. Pochi giochi

venivano scritti, ma

erano nuovi, divertenti

ed eccitanti. ed eccitanti.

diventarono comuni. I giochi si focalizzarono sull'utilizzo più o meno spinto di queste tecnologie e le società scoprirono che era molto difficile ottenere profitti da giochi di IF

puramente testuali e così smisero di produrne.

I fans furono lasciati fuori, al freddo. Alcuni di loro si misero insieme per scrivere dei programmi proprietari o dei nuovi giochi usando dei sistemi di scrittura, ma fu prodotto materiale di scarsa qualità. Era un periodo oscuro, ma il futuro si presentava migliore.

Alcuni intrepidi

raccolsero il sogno di creare un nuovo e sofisticato mondo della IF migliorando i sistemi di scrittura e inventandone di nuovi. Lentamente, divenne possibile, per persone abili e ostinate, produrre giochi di qualità paragonabile a quella degli anni '80. Così si ebbe la rinascita dell'IF, con i fans che diventarono creatori, e le loro creazioni conquistavano nuovi fans.

L'interactive fiction è ancora viva perchè la buona prosa non ha tempo. I videogiochi vanno e vengono in funzione delle variazioni della tecnologia, ma le immagini migliori restano nella mente.

### **Parte II: Il mondo IF e i suoi comandi**

Il mondo dell'IF è molto spesso "solo testo". Questo spiega abbastanza bene per quale motivo la gente chiama questi giochi "*avventure testuali*".

L'idea che sta alla base dell'interfaccia utente consiste nell'immissione di un comando e nella conseguente risposta da parte del computer.

Il programma rimane in attesa

dell'inserimento di un comando da parte dell'utente (nel resto dell'articolo, *command prompt*), dopodiché viene premuto il tasto Enter/Return. Il computer rimugina sull'input per un po', poi restituisce un risultato e aspetta un nuovo comando.

La domanda più importante quindi è: "Quali comandi posso impartire?"

#### *COMANDI BASE*

La maggior parte dei comandi da usare saranno semplici e diretti. Ad esempio, scrivere<sup>3</sup>:

#### *OPEN THE DESK*

consentirà al giocatore di aprire la scrivania.

Scrivere:

#### *GET THE PENCIL*

consentirà al giocatore di prendere la matita.

 $3$  Ho preferito lasciare i comandi in inglese. Sono facilmente traducibili in italiano dai lettori piu' volenterosi e danno una idea di come giocare alle AT di lingua anglosassone. Ad ogni modo, se proprio non ne volete sapere della lingua inglese, potete dare un'occhiata all'appendice A1 del manuale su Inform di Vincenzo Scarpa (http://www.casalengo.it/vscarpa/inform/manuale) che presenta un elenco dettagliato dei comandi in italiano da usare in un'AT italiana.

Il processo è semplice: quando ci si trova davanti al command prompt, bisogna solo pensare: "Vorrei..." o "Cosa succede se..." e lasciare la propria mente libera di pensare.

Quando è il caso, le moderne avventure hanno anche la possibilità di gestire tipologie di comandi molto piu' complesse di quelle appena scritte, come ad esempio:

#### *WRITE "GREEN" ON THE BLUE PIECE OF PAPER WITH THE RED PENCIL.*

Non si tratta di un procedimento molto comune, non preoccupatevi, perchè molte azioni non sono di solito così complesse, ma è bene sapere che, quando è necessario, questi giochi possono gestire comandi del genere. Ecco una lista completa dei comandi che sono stati usati nelle AT durante gli anni. Non rimanete sconvolti dalla lunghezza dell'elenco, non dovrete usarli tutti in ogni gioco. Serve solo a dare una idea delle possibilità di gioco. ANSWER, APPLY, ASK, ATTACK, AVOID, BEND, BITE, BLOW, BOARD, BREAK, BRING, BURN, BUY, CALL, CAST, CLEAN, CLIMB, CLOSE, CONNECT, COUNT, CROSS, CUT, DESTROY, DIAL, DIG, DISEMBARK, DIVE, DOFF, DON, DRINK, DROP, EAT, EMPTY, ENTER, ERASE, ESCAPE, EXAMINE, EXIT, EXTEND, EXTINGUISH, FILL, FIND, FLY, FOLLOW, GET, GIVE, GO, HELP, HIDE, HIT, HOLD, IGNITE, JUMP, KICK, KILL, KISS, KNOCK, LAUNCH, LEARN, LEAVE, LICK, LIE, LIGHT, LISTEN, LOCK, LOOK, MAKE, MARRY, MEASURE, MEMORIZE, MOVE, OFFER, OPEN, PICK, PLAY, POINT, POUR, PULL, PUSH, PUT, RAISE, READ, REMOVE, RIP, ROLL, SCRUB, SEARCH, SHAKE, SHOOT, SHOUT, SHOW,

SIT, SLEEP, SLIDE, SMELL, STAIN, STAND, STAY, STEP, SWIM, TAKE, TASTE, TELL, THROW, TIE, TOUCH, TURN, TYPE, UNLOCK, UNTIE, WAIT, WAKE, WALK, WAVE, WEAR, WISH, WRITE, YELL

Naturalmente, non andremo nel dettaglio con tutti questi verbi, ma esamineremo solo quelli più importanti:

• EXAMINE (in italiano ESAMINA), alcune volte abbreviato con X e/o EXA, consente di dare una occhiata più ravvicinata alle cose. E' utilizzato centinaia di volte durante un tipico gioco di IF.

• LOOK (in italiano GUARDA), abbreviato con L, fornisce una descrizione dettagliata della locazione in cui ci si trova. Io digito sempre L mentre sto pensado a cosa fare in seguito. Ecco alcuni suggerimenti per il comando LOOK. Ad esempio, si può scrivere:

*LOOK AT THE CHEST LOOK ON THE CHEST LOOK IN THE CHEST LOOK UNDER THE CHEST LOOK BEHIND THE CHEST*

e anche, se la cesta è trasparente:

*LOOK THROUGH THE CHEST* Tutte queste azioni potrebbero dare risposte uniche e differenti.

Se trovate qualcosa come una enciclopedia, potreste ad esempio:

*LOOK UP <argomento>*

• LOOK AT è l'esatto sinonimo di EXAMINE, ma SEARCH può essere qualcosa di completamente diverso. "Cercare" qualcosa è piu' potente e potrebbe farvi trovare delle cose che non potrebbero essere trovate in nessun altro modo.

• GO (in italiano VAI) è un comando molto importante, anche se

potreste non digitarlo mai durante un gioco. Questo perchè, ad esempio:

### *GO NORTH*

è un comando usato per muoversi e può essere abbreviato digitando: NORTH o persino N.

Le direzioni tipiche che possono essere abbreviate sono: UP (U), DOWN (D), IN, OUT, NORTH (N), NORTHEAST (NE), EAST (E), SOUTHEAST (SE), SOUTH (S), SOUTHWEST (SW), WEST (W), and NORTHWEST (NW). In alcuni giochi con barche e oggetti simili, ci sono anche dei comandi come FORE (F), AFT (A), PORT (P), and STARBOARD (SB).

• GET, TAKE, e PICK UP (in italiano PRENDI o RACCOGLI) sono sinonimi. Troverete molti oggetti che potrete prendere e trasportare con voi. Se non potrete raccogliere qualcosa il gioco ve ne darà un motivo, ed in tal caso sarete in grado di correggere la vostra azione.

• DROP e PUT (in italiano LASCIA o POSA) descrivono il modo in cui vengono lasciati gli oggetti. DROP è semplice e veloce, ma serve solo per posare gli oggetti per terra. PUT può essere piu' specifico, consentendo, ad esempio di:

#### *PUT THE BOOK ON THE TABLE*

• WAIT (in italiano ASPETTA o ATTENDI) viene di solito abbreviato con il comando Z. Questo comando consente al giocatore di dire al computer che non vuole effettuare alcuna azione durante quel turno.

In quasi tutti i giochi, il tempo del gioco NON trascorre finchè il giocatore non digita un comando. Usando WAIT, si costringe il tempo "virtuale" del gioco a trascorrere.

In alcuni giochi il comando WAIT consente di far "passare" l'equivalente di 3 o 5 turni di gioco.

Altri giochi che tengono conto del trascorrere del tempo consentono di digitare, ad esempio:

#### *WAIT UNTIL 3:00*

Ma non preoccupatevi di perdere qualche evento importante mentre vi state girando i pollici e il tempo scorre. Se accadrà qualcosa di importante, il gioco vi consentirà come minimo di interrompere la vostra attesa.

Nei primi tempi della storia dell'IF, questi comandi rappresentavano quasi tutto l'occorrente per terminare con successo un'avventura. Essi sono ancora ampiamente utilizzati durante una sessione di gioco, ma i giochi moderni richiedono ulteriori comandi. Guardate la lista precedente dei verbi per farvi alcune idee, ma siate sempre pronti a sperimentare qualcosa di nuovo.

### *CONGIUNZIONI E PRONOMI*

I vostri comandi possono essere scritti in modo piu' compatto ed efficiente facendo uso dei termini ALL, AND, BUT, IT, e THEN. Qui sotto vengono riportati alcuni esempi. Notate che la virgola corrisponde a AND e il punto corrisponde a THEN:

*GET FIREHOSE AND WRENCH*

*ATTACH FIREHOSE TO HYDRANT THEN TURN HYDRANT ON WITH WRENCH*

*SPRAY ALL WINDOWS*

*DROP ALL BUT HELMET, FISH, FOOD*

*GET LADDER. LEAN IT ON THE WALL. CLIMB IT*

*ENTER WINDOW*

*La Fanzine italiana dell'Iteractive Fiction*

#### *OPEN FISH FOOD*

#### *FEED IT TO THE FISH*

Come avrete notato, nella sequenza dei comandi, l'articolo THE è opzionale.

Alcuni verbi potrebbero non dare il risultato sperato se sono usati con ALL e AND. Ad esempio:

#### *GIVE ALL TO MERCHANT*

renderebbe troppo facile immaginare cosa il mercante vuole, e non darebbe troppa soddisfazione risolvere un enigma in questo modo.

Molti giochi sono abbastanza buoni nell'intuire cosa si intende usando la parola IT, ma il successo varia da gioco a gioco. Dipende da quanto l'autore ha lavorato su questo aspetto.

Alcuni giochi usano anche la parola THEM. Se, ad esempio, avete appena raccolto una lunga lista di oggetti, potreste digitare:

#### *PUT THEM IN THE SAFE*

Se accade qualcosa di importante mentre il gioco sta eseguendo una sequenza di comandi digitati usando THEN, la sequenza si interromperà, consentendo al giocatore di cambiare, se lo vorrà, comando.

### *COMUNICARE CON I PERSONAGGI NON GIOCANTI*

Molti giochi moderni di IF contengono almeno un personaggio non giocante (nel seguito NPC, dall'inglese NON PLAYING CHARACTER, o PNG), sia esso il braccio destro o il cattivo di turno, uno specchio magico o il computer di un'astronave. Di solito, ci sono molti modi che consentono al giocatore di interagire con essi.

Per dire a un NPC cosa fare, si può usare questa sintassi:

#### *SUPERMAN, LEAP TALL BUILDING* oppure:

#### *DOG, ROLL OVER AND PLAY DEAD*

Quando volete scambiare informazioni con loro potete digitare (in ordine, dal piu' usato al meno usato):

*SHOW BOOK TO LIBRARIAN*

*ASK USHER ABOUT TARN*

*ORACLE, TELL ME ABOUT THE GIANT PURPLE SNORKLEWACKER*

*TELL BEOWULF ABOUT GRENDEL'S MOTHER*

*ANSWER FOUR or ANSWER "FOUR"*

*SAY "HELLO"*

*HELLO SAILOR*

#### *I AM REVEREND JONES*

Alcuni giochi sono scritti in modo da rispondere a domande generiche, per fornire informazioni generali. Provate, come esempio, a scrivere qualcosa come:

*WHAT IS MJOLNIR*

*WHERE IS FOOVIA*

*WHO IS BLACK GERTRUDE*

### *QUANDO IL GIOCO SI LAMENTA*

Se digitate qualcosa che lascia completamente perplesso il gioco, questi risponderà con uno o piu' messaggi di errore. Lo scopo di questi messaggi è quello di darvi un'idea di

*La Fanzine italiana dell'Iteractive Fiction*

ciò che il gioco non "comprende". Provate a scrivere la frase con un ordine diverso delle parole, dei sinonimi e dei verbi.

Se il vostro comando fallisce ancora, pensateci su. Una volta rimasi bloccato di fronte ad una porta di una cripta, e pensavo di avere scritto qualcosa di errato, perchè la porta non si apriva quando la SPINGEVO o quando la TIRAVO. Con un certo imbarazzo, mi resi conto che dovevo, semplicemente, APRIRLA.

Se avete provato qualunque cosa vi sia venuta in mente e nessuna di esse funziona, potrebbe semplicemente potrebbe di un'azione non possibile. Nessun autore può prevedere TUTTE le azioni possibili.

Se digitate qualcosa che il gioco può interpretare esso vi farà una domanda per consentirvi di chiarire cosa intendevate. In questo caso, potete ridigitare il comando correttamente, o semplicemente digitare la risposta. Ecco un esempio:

*UNLOCK DOOR WITH KEY*

*> Which key do you want to unlock the door with, the brass key or the copper key?*

#### *>BRASS*

#### *> Unlocked.*

Questo è ciò che nel lavoro viene comunemente chiamato "disambiguation"4 .

#### Parte III: Esempio di gioco<sup>5</sup>

Osserviamo la trascrizione di una sessione di gioco.

La premessa della storia è che la vostra barboncina francese, Fifi, si è comportata in maniera strana recentemente. A parte i suoi discorsi

su una rivoluzione da preparare vi ha mandati a recuperare un croissant per lei. Temi che il fallimento di questa missione sia pericoloso.

#### Pastry Shop

This little shop is fairly typical. The smell of doughnuts and eclairs wafts all about you. A neon sign reading "HOT" hangs behind the counter. The sign is on. There are no empty seats in the house.

The exit is south.

There is a teenager in a silly uniform taking orders from behind the counter.

>TEENAGER, GIVE ME A CROISSANT

The teenager snorts frustratedly. "What's going on with the rush on croissants?" Pointing, he indicates a woman at one of the tables. "She just bought the last three. It'll be a while before we have more."

Hmph. He obviously doesn't know how Fifi can get!

>LOOK AT WOMAN

5 Ho lasciato l'esempio di gioco in lingua originale "obbligare" i giocatori ad andare in direzione dei giochi in lingua inglese. Potete comunque farvi un'idea di come si svolge un gioco in italiano dando un'occhiata a qualche soluzione pubblicata sul portale di IfItalia (http://www.ifitalia.info).

<sup>4</sup> Parola intraducibile che vuole significare la eliminazione di un concetto ambiguo.

She's sitting alone at a table near the door, engrossed in a newspaper. Beside her is a plate of croissants.

The woman reaches absently for a croissant and takes a bite.

#### >GET CROISSANT

You sneak over to the woman's table and swipe a croissant off of her plate. She is too busy reading the stock reports to notice.

#### >S

It's so rainy and slushy out there, it would ruin your croissant. Fifi wouldn't like that.

#### >PUT CROISSANT IN POCKET

There's too much fluff and dirt in there. It would ruin the croissant. That wouldn't go over well with Fifi.

#### >X COUNTER

The counter runs the length of the shop, with stools running all along the near side. There are people sitting on each one. On top of the counter are a cash register, and dispensers for napkins and straws.

The woman reaches absently for a croissant and pauses, feeling around.

#### >GET NAPKIN

Taken.

#### >PUT NAPKIN ON CROISSANT

You put the napkin on top of the croissant, but it doesn't look like enough protection for this precious gift. Just to prove you right, the napkin falls off.

The woman puts her newspaper down and eyes her plate suspiciously.

>WRAP NAPKIN AROUND CROISSANT

You wrap the croissant up in a nice little package.

#### >PUT PACKAGE IN POCKET

#### Done.

The woman seems to reach a conclusion and looks around the shop excitedly. She sees you watching and twists her mouth at you uncertainly. Finally, she pulls her plate directly in front of her and returns to her newspaper.

 $>S$ 

The bell on the door jangles as you leave the shop. The pastry smell in your nostrils is replaced by several less pleasant scents.

[Your score has gone up by 5 points.]

#### Main Street

You are standing on the north sidewalk of Main Street, which stretches endlessly east and west. To the north is a small shop. The sign reads TASTEE PASTRIES. Cars are jammed bumper to bumper in the street and people are jammed shoulder to shoulder on the sidewalk. Rain dribbles down on everything.

There is a taxi here, parked at the taxi stand.

#### >OPEN TAXI DOOR. GET IN TAXI

Opened.

You climb into the back seat. It smells like wet dog in here.

>DRIVER, TAKE ME TO FOURTH AND ELM

"Woof," says the driver, flicking a switch that locks the doors. The cab lurches into traffic and bounces off a Mercedes.

### **Parte IV: Gestione della sessione di gioco**

I seguenti comandi vi aiuteranno a tenere traccia di ciò che sta accadendo, controllare la sessione di gioco e personalizzare alcuni aspetti della presentazione. La maggior parte di essi non usa il tempo di gioco e di conseguenza non vi farà sprecare turni di gioco, finchè non fate qualcosa.

• AGAIN (anche G) si usa per ripetere il comando precedente ed evitare così di doverlo ridigitare.

• BRIEF dice al gioco che si desidera ricevere una descrizione dettagliata della stanza solo la prima volta che la si visita. Quando ritornate in una locazione già visitata vedrete solamente il nome della locazione ed inoltre l'elenco degli oggetti che ci sono in essa [vedere anche SUPERBRIEF e VERBOSE]. Non dimenticate che potete anche interagire con gli oggetti che fanno parte della descrizione della stanza. Potete comunque (ri)vederla digitando LOOK. Molti giochi partono in modalità BRIEF.

• DATE, in alcuni giochi che tengono traccia del calendario, questo comando restituisce il giorno in cui ci si trova.

• DIAGNOSE è talvolta utilizzato in alcuni giochi, e serve per avere informazioni sulla salute generale del personaggio, se si è stanchi, assetati, affamati, etc...

• EXITS, in alcuni giochi, fornisce una lista di direzioni possibili.

• FULLSCORE (FULL), in alcuni giochi, restituisce il punteggio piu' un dettaglio delle azioni che vi hanno fatto guadagnare punti [vedi anche SCORE].

• INDENT, in alcuni giochi, modifica la identazione del paragrafo. Quando è attivo, ogni nuovo paragrafo verrà indentato.

• INVENTORY (talvolta I o INV) fornisce un elenco degli oggetti che il giocatore sta trasportando. E' il mio comando preferito quando devo sprecare un turno.

• LOAD è un vecchio modo per il comando RESTORE.

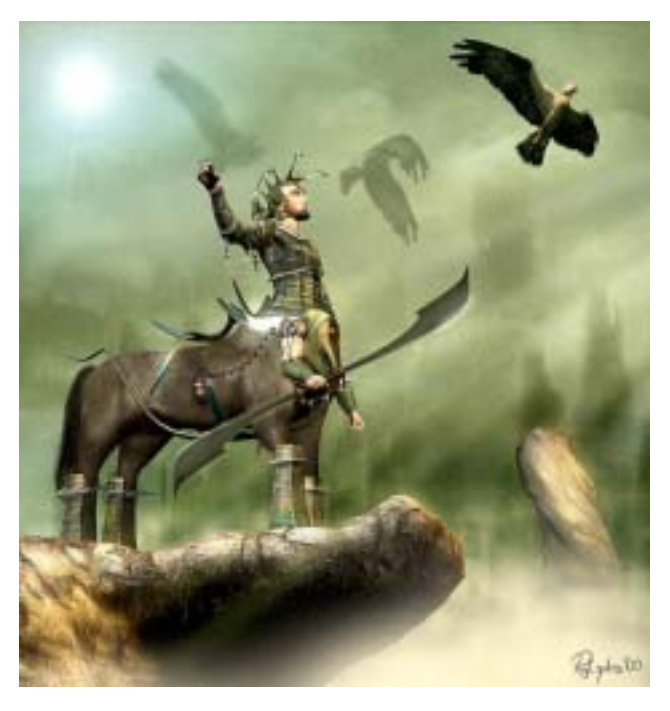

*La Fanzine italiana dell'Iteractive Fiction -11-*

• NORMAL è usato talvolta come sinonimo di BRIEF.

• NOTIFY è un comando utilizzato per dire al gioco se volete ricevere informazioni, se il vostro punteggio è cambiato. Ci sono alcune persone a cui questo comando non piace. [vedere anche SCORE]. Di default, consente al giocare di ricevere le informazioni (a meno di eccezioni).

• NOTIFY serve anche per abilitare (on) o disabilitare (off) le notifiche.

• OBJECTS, in alcuni giochi, elenca gli oggetti che avete posseduto e dove li avete lasciati.

• OOPS (talvolta O), in alcuni giochi, consente di correggere errori di battitura.

*LIGHT LANTENR WITH TINDERBOX > I don't know the word "lantern." OOPS LANTERN >You strike sparks from the tinderbox onto the lantern's mantle, which begins to glow warmly.*

• PLACES, in alcuni giochi, elenca le locazioni visitate.

• PRONOUNS, in alcuni giochi, restituisce le parole prese in considerazione dal gioco se usate i pronomi IT, HIM, or HER.

• QUIT (Q), termina il gioco e chiude il programma. Non dimenticate di salvare (SAVE) se volete ricominciare da quel punto in poi.

• RESTART, cancella tutto e ricomincia il gioco dall'inizio.

• RESTORE, è il comando utilizzato per caricare un gioco salvato in precedenza, creato dal comando SAVE. Dopo aver digitato RESTORE, selezionate il file salvato e vi ritroverete nella posizione desiderata.

Se RESTORE non funziona, provate il sinonimo LOAD. Vedere anche SAVE.

• SAVE è un comando essenziale per i giochi di interactive fiction. Salva tutte le informazioni sullo stato corrente in un file che può essere caricato in seguito. Basta digitare SAVE e il sistema vi chiederà il nome del file di salvataggio, dopodichè potrete continuare a giocare normalmente. [vedere anche RESTORE]. Nella sezione relativa alla strategia ci sono altre utili informazioni relative al comando SAVE.

• SCORE fornisce il punteggio raggiunto fino a quel momento. Di solito, quando si fa qualcosa di significativo durante la partita il punteggio aumenta. Ci sono anche alcuni giochi che erodono i punti guadagnati quando si fa qualcosa di sbagliato. Il comando SCORE, di solito, rende noti al giocatore il suo punteggio e, in base a questo, classifica il giocatore in una eventuale tabella dei record. [vedere anche il comando NOTIFY]. Il modo in cui i punti sono assegnati può variare in maniera significativa e dipende dal grado di difficoltà che l'autore ha voluto dare alla sua avventura. Alcuni giochi non hanno il punteggio ed altri usano metodi non quantitativi, per cui è possibile qualche variazione dal modello standard. Spesso è possibile "vincere" una partita senza fare il punteggio massimo. Una tradizione dell'IF è quella di rendere veramente difficile "l'ultimo pidocchioso punto". E' anche possibile, in alcuni giochi, raggiungere il massimo dei punti senza tuttavia aver "vinto" o finito il gioco.

• SCRIPT consente di inviare l'output di una partita alla stampante

Innanzitutto e

soprattutto, procedete

lentamente e fate

attenzione a tutto...

[vedere anche il comando UNSCRIPT]. Alcuni programmi consentono di ridirigere l'output ad un file. Per capire quale funzionalità è supportata dovrete provare.

SHORT viene usato come sinonimo di SUPERBRIEF.

• SPACE, in alcuni giochi, gestisce la spaziatura dei paragrafi. Quando è attivo, una linea bianca

apparirà fra due paragrafi di testo.

**SUPERBRIEF** consente di dire al programma che il giocatore vuole che venga mostrato solo il nome della locazione che sta visitando anche se è la prima volta che la visita.

Quando questa modalità è attiva anche gli oggetti presenti nella stanza non vengono visualizzati. Il comando LOOK funziona normalmente. Non credo di aver mai usato questa modalità per un periodo di tempo apprezzabile durante una avventura [vedere anche BRIEF e VERBOSE].

• TERSE viene usato come sinonimo di BRIEF.

• TIME, in alcuni giochi che considerano lo scorrere del tempo, dice quale ora è nel gioco.

• UNDO riporta il gioco allo stato precedente all'ultimo comando inserito, come se non fosse mai stato eseguito. Non tutti i giochi utilizzano questo comando e alcuni lo disabilitano in alcuni punti importanti, per cui siate sicuri di aver salvato il gioco di recente se volete provare qualche comando "anomalo". Il comando UNDO è limitato a un turno. Alcuni giochi consentono di tornare indietro di molti turni in un colpo solo.

• UNSCRIPT disabilita l'output su file o stampante. Vedere anche il comando SCRIPT.

• VERBOSE dice al gioco di mostrare la descrizione dettagliata di una stanza ogni volta che la si visita. Sarebbe come digitare LOOK ogni volta che entrate nella stanza. Io ho quasi sempre usato questa modalità, anche sui vecchi giochi del

> Commodore 64, dove comportava un notevole perdita di performance [vedere anche BRIEF e SUPERBRIEF].

### **Parte V: Strategie di base**

E' facile giocare ad una partita, ma

spesso è difficile vincerla. "Vincere" è generalmente definito come il raggiungimento del migliore risultato finale, ma ci sono anche altri modi di vedere questo concetto. Ho scritto qui di seguito una lista di suggerimenti e di trucchi per rendere il vostro gioco un po' piu' semplice.

Non c'è nulla che non possiate imparare da soli con un po' di esperienza ma qualcuno di questi suggerimenti potrebbe essere di aiuto nelle vostre prime avventure.

• Innanzitutto e soprattutto, PROCEDETE LENTAMENTE e FATE ATTENZIONE a tutto. Le cose, in una stanza, possono cambiare dopo che ne siete usciti, e potreste perdere alcuni indizi importanti se non leggete nuovamente la descrizione. Se procedete troppo velocemente in un'area che avete già esplorato, potrebbe capitare che qualcosa sia cambiato e voi ne ve ne accorgiate. Se state diventando impazienti o vi

*La Fanzine italiana dell'Iteractive Fiction*

state annoiando al punto che alla vostra attenzione stia sfuggendo un particolare importante, è meglio smettere di giocare e ricominciare piu' tardi. Vi godrete meglio il gioco. Questo consiglio è piu' facile darlo che applicarlo. Ecco perchè ero un giocatore migliore ai tempi dei giochi per C64 di adesso. Non avevo altra scelta che procedere con calma e questo consentiva di essere più attenti.

E' anche una buona idea fare una pausa all'inizio di una sessione di gioco, fare un bel respiro, rilassarsi e "aprirsi" alla storia. Ricordate che (in un bel gioco) l'autore ha speso molto lavoro per sviluppare la storia e le locazioni. Prestate attenzione alle piccole cose come una frase particolare o una descrizione della stanza ricercata. Tutto questo rende molto più piacevole l'esperienza.

Prendete nota di qualunque cosa che accade e che possa essere utile in seguito. Prestate particolare attenzione alle cose che probabilmente potrete leggere solo la prima volta.

Se potete farlo, giocate con altre persone. Scoprirete che anche una sola persona in più può dare un aiuto rilevante portando nuove esperienze e sensazioni. Collaborando con altre persone rimarrete bloccati per meno tempo e potrete fare 'brainstorming' all'occasione.

• Quando siete stanchi (e lo sarete) spegnete il gioco dimenticatelo. Lasciate che il vostro inconscio ci lavori su. Nel 1986 completai un gioco al 90% e poi lo abbandonai. Nel Natale del 1988 lo ripresi, risolsi il puzzle su cui ero bloccato e terminai il gioco in meno di 10 minuti.

• Se vi attraversa la testa l'idea di provare qualcosa di strano, fatelo. Se va male, il gioco non saprà di cosa state parlando o vi succederà qualcosa di brutto per cui dovrete caricare un gioco salvato. Se va bene, riceverete una risposta simpatica o magari un suggerimento su quello che dovreste fare in realtà, e potrebbe perfino funzionare.

• Cercate di capire le linee guida dell'avventura: molti giochi sono scritti con concetti e idee che si ripetono nel corso del gioco che possono fare luce su quello che ci si aspetta di fare. Se trovate un cristallo rosso, cercatene anche uno blu, o verde. Probabilmente funzioneranno allo stesso modo, o insieme.

• Abituatevi a chiedervi costantemente perchè le cose funzionano o non funzionano, quello che sta succedendo, quali relazioni esistono fra gli eventi e gli oggetti, etc...

• Interagite con qualunque cosa. C'è una buona probabilità (anche se non è sicuro) che potrete esaminare un oggetto più in profondità se è menzionato nella descrizione della stanza. E' di importanza fondamentale che sperimentiate tutto ciò che vi viene in mente con tutti gli oggetti con cui venite a contatto perchè non sapete mai, a priori, ciò che è importante.

• Ricordate il comando LOOK AT ed eseguitelo su tutti gli oggetti che trovate. Se trovate una pala, non assumete che sia una semplice pala e basta. Prendetela e continuate a lavorarci sopra. Se la esaminate più attentamente, potreste magari scoprire qualcosa di importante, come ad esempio un'iscrizione che dice che è magica.

• Tenete una lista di tutti gli oggetti visti durante il gioco, ed un'altra lista degli enigmi che non avete ancora risolto. Studiate le liste e

cercate di capire se potete usare qualche oggetto per risolvere un enigma. Nella maggior parte dei giochi, quasi ogni oggetto è usato da qualche parte.

• Con ogni probabilità, non riuscirete a portarvi dietro tutti gli oggetti che sono trasportabili, per cui è importante utilizzare alcune tecniche di gestione dell'inventario efficaci.

• Trovate una locazione centrale e sicura che agisca come deposito per gli oggetti di dell'inventario che non volete o non potete portare. Se nel gioco ci sono molti oggetti, potete designare più di una stanza come ripostiglio in funzione dei diversi tipi di oggetti: tesori, oggetti non usati, oggetti usati, oggetti apparentemente senza scopo,etc...

• Usate i verbi GET e DROP per capire quali oggetti sono pesanti e quali leggeri. Non portate in giro oggetti pesanti senza motivo.

Usate borse, secchi, tasche e altri contenitori per trasportare oggetti. Ciò può aiutarvi a trasportarne un numero maggiore di oggetti. Potreste persino essere capaci di guadagnare spazio mettendo dei contenitori pieni in altri contenitori.

• Fare una mappa può essere una fase importante del gioco. Per quello che mi riguarda, non faccio mai una mappa (in qualche modo ricordo come le locazioni sono connesse tra di loro), ma credo che sia una cosa buona farla. Ho un amico che mappa con attenzione ogni locazione. Questo non solo lo aiuta durante il gioco, ma quando lo termina, ha sempre questa mappa invidiabile e le note catalogate come se fosse un blocco da stenografo e tutto ciò mi fa desiderare di averla fatta io. Partite dal centro della pagine e proseguite in base alle locazioni del

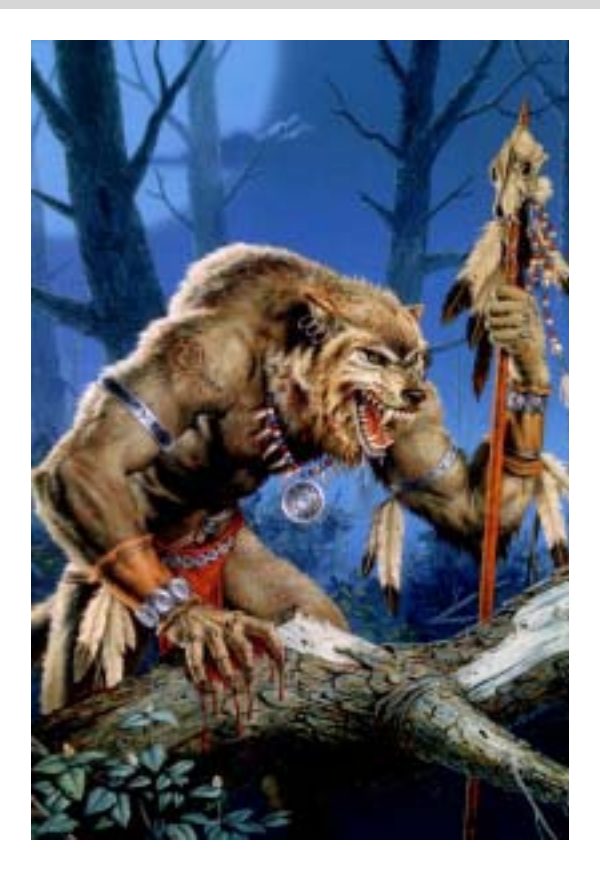

gioco. Non cercate di rendere perfetta la prima bozza della mappa. Disegnate una bozza a matita, poi quando avete corretto gli errori e avete una idea su come centrare la mappa, fatene una bella copia. Scrivete i nomi delle stanze ed eventuali caratteristiche interessanti, così come gli oggetti trovati in ogni stanza. Usate le linee per mostrare le connessioni fra le locazioni e non dimenticate di mostrare chiaramente i punti in cui si va SU e GIU. Quando entrate in un nuovo livello o in una nuova zona, potrebbe essere una buona idea iniziare una nuova mappa. Se vi piace andare "al risparmio", potete usare piccoli pezzi di carta, spaghi, o puntine da disegno su una bacheca. Lavagne cancellabili o lavagne normali da usare con i gessetti possono anche essere utili. In buona coscienza, non posso menzionare i post-it.

• Non è difficile scoprire di aver fatto cose che non vi consentiranno di terminare il gioco con esito positivo. Alcuni giochi lo dicono in maniera esplicita, altri non lo dicono apposta. Potreste quindi scoprire che dovrete caricare una situazione salvata molto tempo prima e provare qualcosa di diverso. Salvate spesso e conservate i vostri vecchi files.

• Evitate il più possibile di fare cose strane e poi salvate il gioco prima di farle. Ripetete la cosa tutte le volte che serve. Questo vi consentirà di non ripetere passaggi che avreste bisogno di recuperare da un caricamento.

Tenete traccia delle cose che avete fatto prima di una situazione salvata. Questo eliminerà il lavoro di intuizione e vi impedirà di dimenticare qualcosa che bisognava fare. Io sono solito chiamare i file di salvataggio in questo modo: *01begin*, *02house* per capire subito quello che ho fatto e in quale ordine.

• Minimizzate il numero di mosse effettuate. Se state pianificando di salvare una situazione, prima caricate quella precedente e fate le azioni valide nel minor numero di mosse che potete, quindi salvate. Molti giochi vi danno tutto il tempo del mondo, ma altri no, così dovrete conservare il maggior numero di mosse possibili per situazioni particolari.

### **Parte VI: Conclusione**

Questo paragrafo conclude la nostra introduzione all'interactive fiction. Ci sarebbe ancora molto altro da dire, ma, onestamente, non saprei dove fermarmi e andrei oltre lo scopo di questa guida per principianti. D'altra parte, devo lasciarvi qualcosa da

scoprire da soli, vero? Quindi, se gradite l'IF, ecco cosa vi suggerisco:

• Giocate ai vecchi giochi di IF. Fortunatamente, molti classici sono stati rilasciati molte volte su diverse piattaforme e non sono quindi difficili da trovare.

• Se potete collegarvi in Internet, cercate il newsgroup rec.games.intfiction e seguitelo (il newsgroup italiano si chiama it.comp.giochi.avventure.testuali, N.d.T.) per qualche tempo. E' il posto migliore per iniziare ad imparare cosa viene proposto nel mondo.

Infine, avrete sentito dire centinaia di volte che ogni viaggio inizia con un piccolo passo. Ora vi dirò un segreto. Il primo passo è...:

#### *VERBOSE*

Dovrete partire da qui: Buona fortuna, Joe

*Traduzione di Roberto Grassi*

*Articolo originale:*

*http://www.ifarchive.org/if-archive/starters/Beginner.txt*

### **Le parole interattive**

### *Di Fabrizio Venerandi*

*Alcuni ragionamenti su avventure testuali e multi user dungeon.*

### **Una parola interattiva**

*Sei in una stanza umida, scavata nella roccia, vedi una porta ad ovest ed un tunnel che prosegue verso nord. Vedi anche: una spada. Thorin è appena arrivato. Thorin ti ha attaccato!*

A questo punto tocca a noi scrivere, dire cosa fare per levarsi da questo impiccio. Prendere la spada, combattere usando quello che abbiamo, tentare di fuggire. Esplorare il tunnel a nord , o andare a curiosare al di là della porta. Un gioco, quindi: ma non solo, come vedremo.

Si tratta di una parola interattiva, capace da sola di creare mondi immaginari e di farci viaggare dentro essi. Una scrittura che è quindi gioco, ma anche simulazione; racconto ma anche interattività.

Sia nelle avventure testuali, sia nei mud (avventure testuali multiutente), il computer ci presenta una breve prosa che descrive il nostro stato, dove siamo, e con chi o con che cosa.

A questo punto, attraverso dei comandi prestabiliti, assai simili al linguaggio naturale, potremo 'muovere' il nostro personaggio e farlo relazionare con le cose attorno a lui. Nell'esempio precedente,

#### *GUARDA THORIN, o PRENDI LA SPADA*

farebbero sì che il computer fornisca ulteriore prosa, facendo continuare la 'nostra' storia personale. Ad esempio:

*Hai preso una spada d'argento.*

#### oppure*:*

*Non puoi prendere la spada nel mezzo di un combattimento.*

*Thorin ti ha colpito violentemente con una mazza ferrata!*

Sarebbero due possibili risposte conseguenti alla nostra azione di voler prendere la spada.

Di seguito analizzeremo tutta una serie di caratteristiche dei MUD e delle avventure testuali. Questa non vuole essere una guida esaustiva a questo tipo di programmi, ma una semplice introduzione ad alcune meccaniche di gioco e di funzionamento. Spero possa essere di stimolo per pensare nuovi modi di intendere la parola interattiva, e possa far vedere tutta la complessa serie di meccanismi che si nascondono dietro questa esperienza 'virtuale'.

### **Mud e AT: affinità e divergenze**

Sia le le avventure testuali, che le avventure testuali multiutente, nascono da un comune parente, che è il cosiddetto gioco di ruolo. Senza volermi addentrare da subito nello spinoso discorso del come e del perché storico, cercherò di trarre le similitudini e le differenze tecniche tra queste tipologie di gioco. Per mia comodità per parlare di avventura testuale utilizzerò l'acronimo AT (in luogo del più utilizzato IF<sup>1</sup>), mentre per avventura testuale multiutente distinguerò tra MUD2 e ATM (il secondo termine è di mia invenzione per indicare una sottocategoria di MUD inesistente, vedremo poi

<sup>&</sup>lt;sup>1</sup> Anche se, vedremo, AT e IF non sono esattamente la stessa cosa. 2Altri termini usati per definire genericamente il MUD sono ad esempio MUA e MU\*, mentre esistono termini che si riferiscono a precise tipologie MUD, come ad esempio MUSH e MOO.

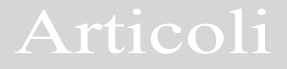

... nelle AT, la prosa di

descrizione ha assunto via

via maggior importanza,

fino a teorizzare, appunto,

una interactive fiction, una

lettura interattiva...

perché). Per il gioco di ruolo utilizzerò l'acronimo GdR.

La prima similitudine, tradizionale, è proprio nella prosa che viene offerta al giocatore di AT o di MUD, che è in seconda persona singolare. La derivazione di questa scelta nasce

certamente dalla seconda persona plurale comunemente utilizzata durante le sessioni di GdR. La seconda persona ha l'indiscutibile vantaggio di portare al centro del racconto il giocatore e non il racconto

stesso: il narrare del master di GdR ha, come scopo principale, la descrizione di una ambientazione finalizzata all'azione dei giocatori e solo secondariamente ha velleità affabulatorie<sup>3</sup>.

Nelle AT e nei MUD, almeno inizialmente, rimane la seconda persona singolare come forma privilegiata della presentazione della prosa di descrizione<sup>4</sup>, anche se questa viene utilizzata in maniera differente. Mentre nelle AT, la prosa di descrizione ha assunto via via maggior importanza, fino a teorizzare, appunto, una interactive fiction, una lettura interattiva, al contrario, nei MUD, la prosa di descrizione ha perso

di valore, diventando soltanto una nota descrittiva di una locazione di spostamento del personaggio (basti pensare all'iconizzazione della descrizione attuata ad esempio nelle wilderness). Il perché di questa radicale differenza si potrà

comprendere meglio se si analizza la diversa dinamica di gioco che hanno assunto AT e MUD. Se i MUD sono figli più prossimi al GdR per impostazione di gioco (tanto che spesso si parla di GdR per il gioco MUD, mentre non vi

è GdR nelle AT), ne acquistano autonomia per la 'virtualità eterna' di cui sono composti. La sessione di GdR infatti ha, di norma, carattere narrativo: vi è una storia da svolgere, il master ci introduce in luoghi mai visti prima, la storia si dipana, si arriva alla conclusione, la compagnia si scioglie (o al limite si congela fino alla prossima avventura, che comunque potrà essere ambientata in altri luoghi, e presenterà certamente una successione di eventi completamente differente). E' qui che il MUD prende la sua emancipazione dal GdR, nel costruire un vero e proprio mondo virtuale attivo (server permettendo) 24 ore su 24. Il giocatore entra in un mondo indipendentemente dalle storie che si possono svolgere al suo interno. Alla funzione narrativa del master viene sostituita la simulazione di un mondo nel quale potrebbero svolgersi storie, e nel quale si potrebbero ripetere in eterno. La funzione del gioco raccontato non è più lineare come nel GdR, ma

<sup>3</sup>Anche se, col passare degli anni, il raccontare del master ha via via presentato maggiori ambizioni letterarie. Basti pensare ai numerosi concorsi per racconti, ma anche all'intreccio stretto tra ambientazioni di GdR e forme di letteratura di genere (fantasy) e non (Lovecraft).

<sup>4</sup> Vi sono esperimenti di AT in terza persona, o prima persona singolare.

ipoteticamente ricorsiva: il giocatore può tornare negli stessi posti e ripetere le stesse azioni in eterno, purché il programma lo permetta. Il gioco \*inoltre\* continua, a prescindere dal giocatore. Mentre nel GdR, alla fine della sessione di gioco, ognuno torna a casa sua e il gioco si congela fino alla successiva sessione, nel MUD il gioco continua sempre per chi sta giocando, e se io mi scollego dal server, il gioco continua per chi è collegato. Da questo punto di vista la AT è più legata al GdR: quando io salvo il mio stato di gioco in una AT e spengo il computer, il programma "aspetta" che io lo faccia ripartire per continuare il gioco, o la lettura interattiva. Questa cosa può sembrare un po' ovvia, ma segna in maniera radicale due concezioni di gioco completamente differenti: da un lato avremo una simulazione di gioco virtuale, dall'altra una narrazione ludica lineare. E' per questo che ho coniato il termine ATM per indicare una Avventura Testuale multiutente, come qualcosa di differente da un MUD, che è sì una avventura testuale multiutente, ma che ha una struttura di gioco autonoma<sup>5</sup>. Non credo che

esistano effettivamente ATM, ovvero MUD in cui la struttura narrativa del gioco sia talmente forte da permettere al giocatore di entrare in una 'storia' che si svolge senza richiedere reiterazioni, e che -ad un certo puntoarrivi ad un finale.

Vedremo però che nei primi mud inglesi degli anni '80 questa diversificazione di gioco era minore: il legame dei mud con il d&d era assai blando, mentre erano presenti molti elementi di gioco ad enigmi, tipico delle AT.

Questo binomio ha comunque portato a sviluppi di gioco differenti. Il MUD è arrivato a vette di simulazione impensabili per le AT. Molti sogni dei programmatori di AT sono già stati pensati e -in alcuni casi programmatinei MUD. Di contro le AT hanno perseguito il meccanismo di gioco narrativo (o per enigmi) in maniera assai più sofisticata di quanto accada nei MUD (dove spesso la simulazione di combattimento tra giocatori o contro PnG è cuore del gioco), sia per capacità di scrittura, sia per varietà di temi. Soprattutto negli ultimi anni si è fatta strada la concezione dell'IF come 'lettura interattiva', ovvero come struttura di gioco AT, dove il gioco è quello di procedere in una narrazione interagendo con la prosa stessa. Si parla, anche, in questi casi di AT puzzle-less, priva quindi di enigmi (e tantomeno di combattimenti).

Altro aspetto che caratterizza il MUD rispetto alla AT, è quello della comunità di gioco. Mentre per il giocatore di AT, la sfida è sempre contro colui che ha programmato l'avventura, nei MUD il gioco si sviluppa attraverso gli altri giocatori. L'interazione diventa essa stessa gioco, non solo come 'svolgimento' della

<sup>5</sup> Ci sono però punti in comune. Ho letto da poco una interessante intervista alla coautrice di The hobbit, una delle più famose AT degli anni '80. E' interessante vedere che in quel caso l'utilizzo dei Personaggi non Giocanti fosse assai simile a quella che viene utilizzata nei MUD. Uno dei problemi a cui accenna l'autrice, mina ad esempio la linearità narrativa di cui si parlava: alcuni PnG, nelle fasi di betatesting del gioco, si uccidevano tra di loro, rendendo impossibile di fatto lo svolgimento narrativo del gioco stesso. Cosa che invece è abbastanza normale in un MUD. Senza contare che nei primi mud la derivazione d&d era assai più debole di quanto lo sia oggi, mentre era più marcata il legame con le avventure testuali.

propria storia di personaggio, ma come vero e proprio GdR. Se -ad esempio- i 'comandi emozionali' sono di norma trascurabili e poco sofisticati in una AT, per un MUD sono spesso essenziali per dare fisicità al personaggio che si impersona, di fronte agli altri giocatori e i MUD hanno ricchissime sintassi atte proprio a dare emozioni al proprio personaggio. Questa è una parte di gioco insita nella comunità MUD, che non richiede punti e non potenzia il personaggio giocato, ma serve per dare vita al personaggio stesso, quando questi si relaziona con gli altri giocatori. Esistono quindi comandi per ridere, per sorridere, per piangere, per annuire e via dicendo. Ma la comunità di gioco modifica anche il gioco ad enigmi.

I MUD, nel loro sviluppo hanno abbandonato, abbiamo visto, la struttura di gioco ad enigmi (o a svolgimento narrativo) tipica delle AT, per intraprendere e potenziare quella basata sulla simulazione. Il personaggio di una AT è lo stesso per tutti coloro che vi giocano e, di norma, non sono disponibili variabili di stato per colui che gioca, e se esistono sono del tutto invisibili al giocatore<sup>6</sup>. Non così nel MUD: ogni personaggio è caratterizzato da numerose variabili che identificano lo stato del personaggio: se è stanco, se è ferito, se è affamato eccetera. E parte importante

del gioco MUD sta proprio nel gestire queste variabili, nel potenziarle, nell'accrescerle e nel gestirle con intelligenza. L'esempio tipico è quello del drago da uccidere: in un MUD il drago avrà delle sue variabili di potenza, e i giocatori che vogliono affrontarlo, dovranno fare in modo che le loro variabili siano tali da permettere loro una vittoria, attraverso combattimenti e magie; in una AT, al contrario, ci sarà una storia: il drago morirà se entreremo in quella stanza con l'amuleto rosso, non sarà possibile altrimenti andare avanti con la storia. Quindi non ci sono enigmi nei MUD? Esistono, anche se sono di due tipologie differenti e sono detti 'quest' (in realtà la quest è un insieme di enigmi e combattimenti, una sorta di piccola avventura dentro il MUD). Le quest possono essere 'fisse' o 'mobili'. Per 'fisse' si intende una storia, composta di combattimenti e eventuali enigmi che è programmata, e quindi 'fissa' e reiterabile. Per 'mobile' si intende una quest che viene creata (a volte sul momento) da giocatori che hanno comandi particolari per creare stanze, oggetti e personaggi non giocanti (di solito questi giocatori sono detti 'immortali', spesso fanno parte dello staff che gestisce il MUD, ma non è detto che siano i programmatori $^7$ ). Questo discorso ne porta dietro un'altro: perché si sente la necessità di avere quest mobili, per loro natura estemporanee? Le ragioni sono due: la prima di ordine di identità, il MUD è spesso un gioco di comunità e quindi <sup>6</sup>

Vi sono ovviamente notevolissime eccezioni. Colombini mi segnala le avventure Eamon, ma anche The hobbit o Zork mi pare prevedessero combattimenti. Vista a lugo termine però la divisione assume un suo senso: le AT hanno via via abbandonato la simulazione di combattimento per basarsi sullo svolgimento narrativo, mentre gli enigmi nei MUD hanno assunto valore secondario.

<sup>7</sup> I programmatori dei MUD sono detti "coder", mentre coloro che disegnano le stanze e le storie di gioco sono detti "builder". Gli immortali possono essere persone che si occupano del debugging o giocatori particolarmente fedeli al MUD stesso.

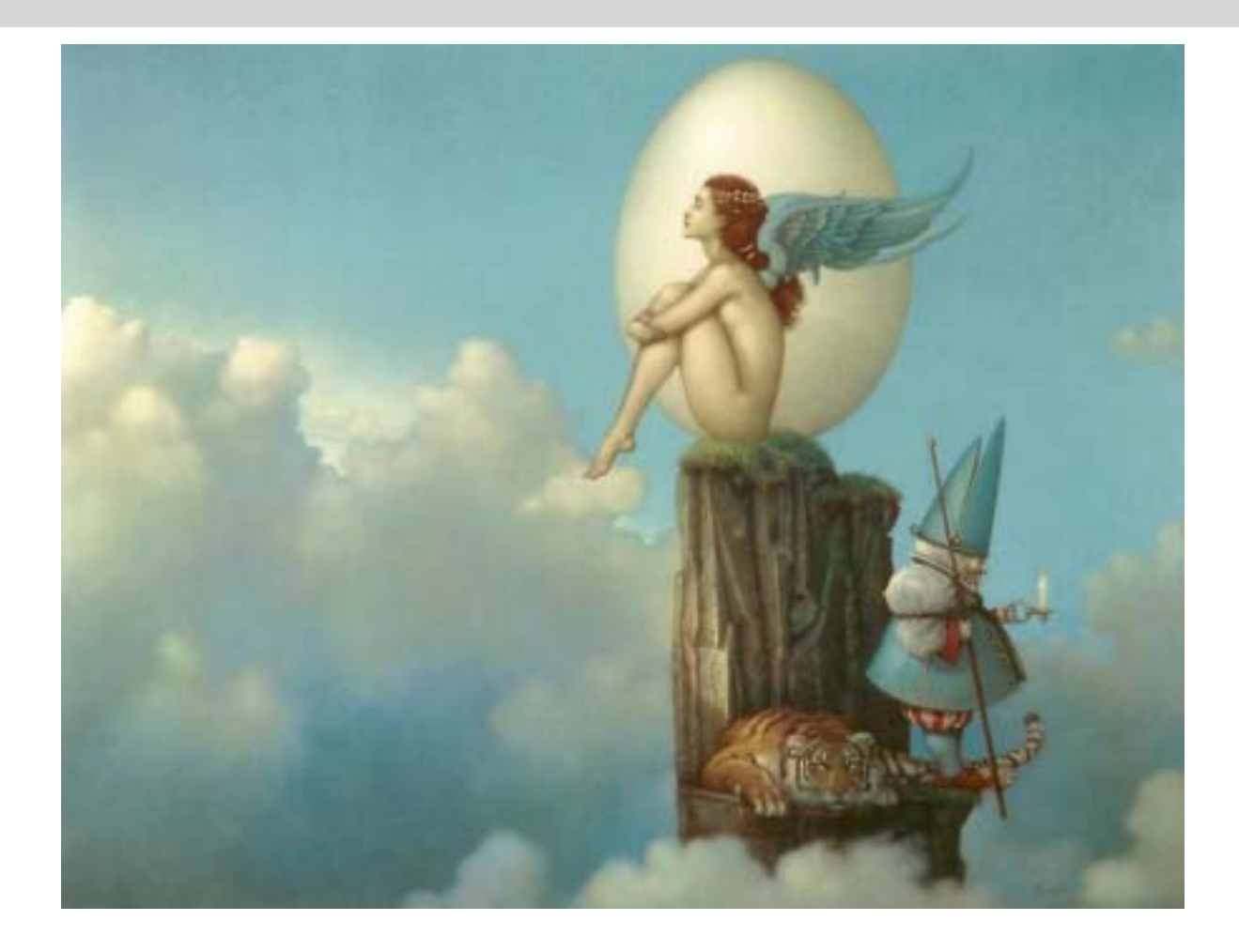

le interazioni fra i personaggi sono innumerevoli. Così come dieci persone in una casa possono decidere di mettersi a giocare a nascondino, così un giocatore può fare in modo di -far giocare- gli altri giocatori. Combattere è in fondo stabilire una relazione ed abbiamo visto che anche ridere o piangere è -gioco- all'interno della tipologia di gioco MUD<sup>8</sup>. La seconda

ragione è di ordine pratico: nel momento che un enigma o una quest viene risolta, diventa, per i meccanismi di comunità di cui si diceva prima, bagaglio culturale della comunità tutta, e quindi anche chi non ha risolto effettivamente l'avventura, verrà a sapere da altri giocatori quale era la soluzione, con grave danno per la longevità di gioco del MUD stesso. Una MUD non fissa richiede meno programmazione, ed ha il vantaggio di essere sconosciuta ai giocatori.

#### **Del parser e della prosa**

Due parole adesso sulla prosa, ritornando al discorso della seconda persona. Esiste una discrepanza logica all'interno della maggior parte delle avventure, ovvero la prosa è in seconda persona "Sei in un viale

<sup>8</sup>Esistono poi MUD in cui il combattimento è elemento secondario del gioco, mentre viene privilegiata la simulazione ed il gioco di ruolo: il personaggio imparerà mestieri, andrà a lavorare, venderà i suoi prodotti, eccetera. Il distacco di questo tipo di giochi dalle AT è enorme, ma possono essere visti come il corrispettivo MUD delle IF puzzle-less: così come abbiamo avventure testuali in cui non vi sono enigmi, così abbiamo MUD in cui la simulazione di relazione tra giocatori è tutto il gioco, senza né enigmi, né combattimenti.

eccetera", e l'inserimento di comandi è sempre in seconda persona "prendi mela". Perché questo, chi è che gioca?

Se siamo noi sarebbe più logico avere comandi come "prendo mela", mentre se è un personaggio che noi muoviamo, le descrizioni dovrebbero essere in prima persona "Sono in un viale eccetera". Si tratta di una discrepanza 'storica'. Da un lato, infatti le avventure testuali ed

i MUD prendono la seconda persona dalla 'letteratura' GdR, dall'altro lato l'inserimento a comando deriva dalle shell per computer, dove **appunto** si comandava al computer di fare qualcosa. Le due cose si sono unite, e quindi il comando è genericamente (e per fortuna storica) rimasto all'imperativo, mentre la descrizione è quasi sempre alla seconda persona singolare9 . I distinguo sono però molteplici: nel campo delle AT

Il parser è genericamente la parte di programma che provvede alle relazioni tra giocatore e programma. Si può identificare con l'azione di dare comandi alla macchina e riceverne in cambio delle risposte.

abbiamo avuto esperimenti di ogni tipo, e quindi abbiamo AT con comandi in prima persona singolare

> (prendo mela) e descrizioni in prima singolare (sono nel viale), così come in terza singolare. Il discorso per i MUD è leggermente differente. Se da un lato non credo esistano (non in italia almeno) MUD che utilizzino la prima o la terza persona singolare nelle descrizioni,

l'inserimento dei comandi presenta caratteristiche e problematiche diverse. Il problema per i programmatori di MUD è quello di presentare un modello di inserimento 'modulare', che inglobi le differenti abitudini dei giocatori, e non l'opposto. Quindi lo stesso MUD spesso accetta comandi sia in prima persona, sia all'imperativo. I MUD italiani accettano spesso i comandi in inglese. A differenza delle AT che sono state programmate da subito da zero e ripensate per la lingua italiana già dagli anni '80, i MUD, per la maggiore difficoltà di programmazione sono stati, a partire dagli anni '90, 'tradotti' per l'italiano e per anni si è giocato a MUD in cui le descrizioni erano in italiano, mentre i comandi andavano

<sup>&</sup>lt;sup>9</sup> Sono possibili ovviamente altre interpretazioni: si può pensare che chi ci dice dove siamo sia una sorta di 'noi' virtuale che ci racconta quello che faremmo se fossimo dove lui ci racconta siamo. "Sei in una stanza" quindi, tu giocatore, ed io computer faccio fare a te quello che tu mi dici faresti se ci fossi davvero. In questo caso non esiste la concezione del personaggio differente dal giocatore, ma esiste il personaggio-giocatore, assieme ad una sorta di 'folletto' che comunica con il giocatore e fa sì che le sue parole diventino ordini per quell'altro giocatore che adesso è dentro al gioco. Ancora: si può considerare la cosa come se fossimo davvero dentro al gioco e comandassimo noi stessi attraverso degli imperativi 'interni'.

Così come la nostra mente comanda le varie parti del nostro corpo, così noi comandiamo il nostro corpo 'altro' attarverso dei comandi 'mentali'.

inseriti in lingua inglese<sup>10</sup>. Questo ha portato ad una 'abitudine' di gioco che non è mai venuta meno, ed ancora oggi i MUD permettono di norma di utilizzare comandi sia in italiano che in inglese. Questa tradizione di utilizzare codice pensato per l'inglese e 'riscritto' per l'italiano ha un corrispettivo nelle AT, ed è l'utilizzo del linguaggio INFORM per fare AT. I programmatori di AT italiche hanno infatti creato librerie per questo sofisticato linguaggio di programmazione fatto apposta per fare AT, in modo che anche la sintassi italiana fosse supportata. INFORM, rispetto ad altri linguaggi di programmazione, ha inoltre il vantaggio di avere dei client su ogni piattaforma, e quindi di essere facilmente trasportabile su differenti sistemi operativi.

Anche in questo caso gli avventurieri utilizzano spesso sintassi inglese in avventure italiane (ad esempio l'utilizzo dell'abbreviazione x per esamina).

Ma cosa si intende per parser e quali sono i suoi rapporti con il linguaggio naturale?

Il parser è genericamente la parte di programma che provvede alle relazioni tra giocatore e programma. Si può identificare con l'azione di dare

comandi alla macchina e riceverne in cambio delle risposte. Il linguaggio utilizzato dai mud o dalle at è una banalizzazione simbolica del linguaggio naturale. Per prendere una mela scriveremo PRENDI LA MELA, e saremmo ingannati sulla capacità di comprendere del computer. Basterà scrivere altre frasi ugualmente natuali come CERCA UNA VIA DI USCITA, o SEGUI QUESTO SENTIERO FINO ALLA CASA, per renderci conto che il computer non capisce affatto il linguaggio naturale, né sa rielaborare le sue informazioni base. Il parser è in verità basato su una **serie di comandi preprogrammati** modellati sulla simulazione del linguaggio naturale. Lo spostamento e l'interazione di un personaggio in una at o in un mud non è più -intelligente- del movimento di Lara con il joystick: semplicemente è più sofisticato nelle sue possibilità. Questa è una cosa banale per un giocatore di at o di mud, ma è un inganno- nel quale cade facilmente il giocatore occasionale che, dopo una partita ad una at od un mud, afferma spesso che non si capiva niente e che soprattutto 'non si riesce a fare niente', supponendo che il computer davvero possa rielaborare il suo linguaggio naturale in qualcosa di comunque eseguibile.

La strada che seguono i mud e le at, è proprio l'opposto, ovvero quella di aumentare la gamma dei **comandi** che possono essere impartiti, magari potenziando la loro facilità d'uso (abbreviazioni, utilizzo della traduzione inglese del comando), piuttosto che addentrarsi nel tutt'altro che abbordabile territorio dell'implementazione del linguaggio naturale nel gioco.

<sup>10</sup> In realtà il primo mud italiano, di cui sono stato coautore nel 1990, era stato programmato da zero ed aveva comandi in lingua italiana. Ma dopo la chiusura dello stesso, nel 1994, tutti gli altri MUD sviluppati poi su internet hanno utilizzato codice oltralpe. Un po' la stessa cosa è avvenuta per le prime AT, italianissime nella programmazione (Avventura nel castello, Conan il cimmero), a cui sono successe poi le straniere ed i linguaggi come inform o tads, introducendo l'abitudine della doppia 'parserizzazione' anglo/italiana.

### **Delle descrizioni**

Che siano in prima o seconda o terza persona, abbiamo già visto che l'utilizzo delle descrizioni delle at, nell'if e nei mud è radicalmente differente, perché differente è il fine per il quale vengono scritte. Mentre nelle at abbiamo l'esigenza di informare il giocatore di un ambiente e delle sue relazioni con l'ambiente (e nell'if spesso questo non basta e la descrizione coincide spesso con la narrazione di una conseguenza di uno o più atti), al contrario, nei mud, la descrizione è secondaria, spesso soltanto un fondale di cartapesta per il movimento dei giocatori. A causa delle grosse dimensioni di un mud, abbiamo anche un particolare tipo di 'stanza' chiamata wilderness in cui addirittura la descrizione viene iconizzata tramite un simbolo che ne suggerisce la tipologia (bosco, strada, fiume...) e la descrizione è una 'fotocopia' per tutte le locazioni aventi lo stesso tipo<sup>11</sup>. Questo permette ad un mud di avere parecchie migliaia di locazioni che uniscono zone differenti del gioco, dando un maggiore senso del tempo negli spostamenti e permettendo uno 'smistamento' maggiore dei giocatori nell'ambiente di gioco. E' evidente che un utilizzo del genere della descrizione 'mortifica' l'aspetto narrativo della prosa, per diventare estremamente funzionale a livello ludico, tanto che molti giocatori di MUD ammettono senza problemi di non leggere, se non distrattamente, le descrizioni non avendo -di normaqueste alcuna profondità d'indagine12. In entrambi i casi, comunque, vediamo che la descrizione deve essere **funzionale**. Il fatto di sapere se sono in un bosco, o in un terreno fangoso, può essere iconizzabile e deve essere

rapidamente intuibile in un gioco in cui sto per sferrare un attacco contro un altro clan e in cui la tipologia di terreno influisce sulle mie future azioni di battaglia, mentre una descrizione di una at deve sapermi descrivere un luogo in cui sono nascoste delle cose, senza farmele vedere, ma dandomi tutti gli strumenti adatti per trovarle.

In tutti i casi, comunque, la descrizione si può dividere in sei parti principali, che esistono di norma sia nelle at che nei mud.

La prima parte è "l'etichetta" d. che determina il luogo in cui siamo (ad esempio: La cucina). Questa parte è importante per determinare in una o due parole la nostra locazione, anche perché spesso sarà l'unica che ritornerà in un secondo ingresso nella stanza.

La seconda parte (che spesso appare solo all'ingresso nella stanza, o su richiesta del giocatore), è quella che possiamo definire la descrizione vera e propria, la prosa che ci racconta dove siamo.

La terza parte è quella che ci assevera su eventuali oggetti o presenti nella stanza in cui siamo.

La quarta è una sorta di 'descrizione aggiunta' ed è quella che ci viene fornita quando andiamo ad indagare su un oggetto particolare apparso nella seconda e terza parte della descrizione (ad esempio, nella descrizione generale si accenna al soffito crepato, un GUARDA

 $\frac{11}{11}$  In The gate -ad esempio- si utilizza questa metodologia, ma le wilderness sono abbastanza diffuse nei mud più recenti, da Clessidra in poi.

<sup>12</sup> Questo non è ovviamente vero nelle zone in cui si svolgono le quest, o in zone particolari dei mud dove fanno capolino le influenze enigmistiche delle at.

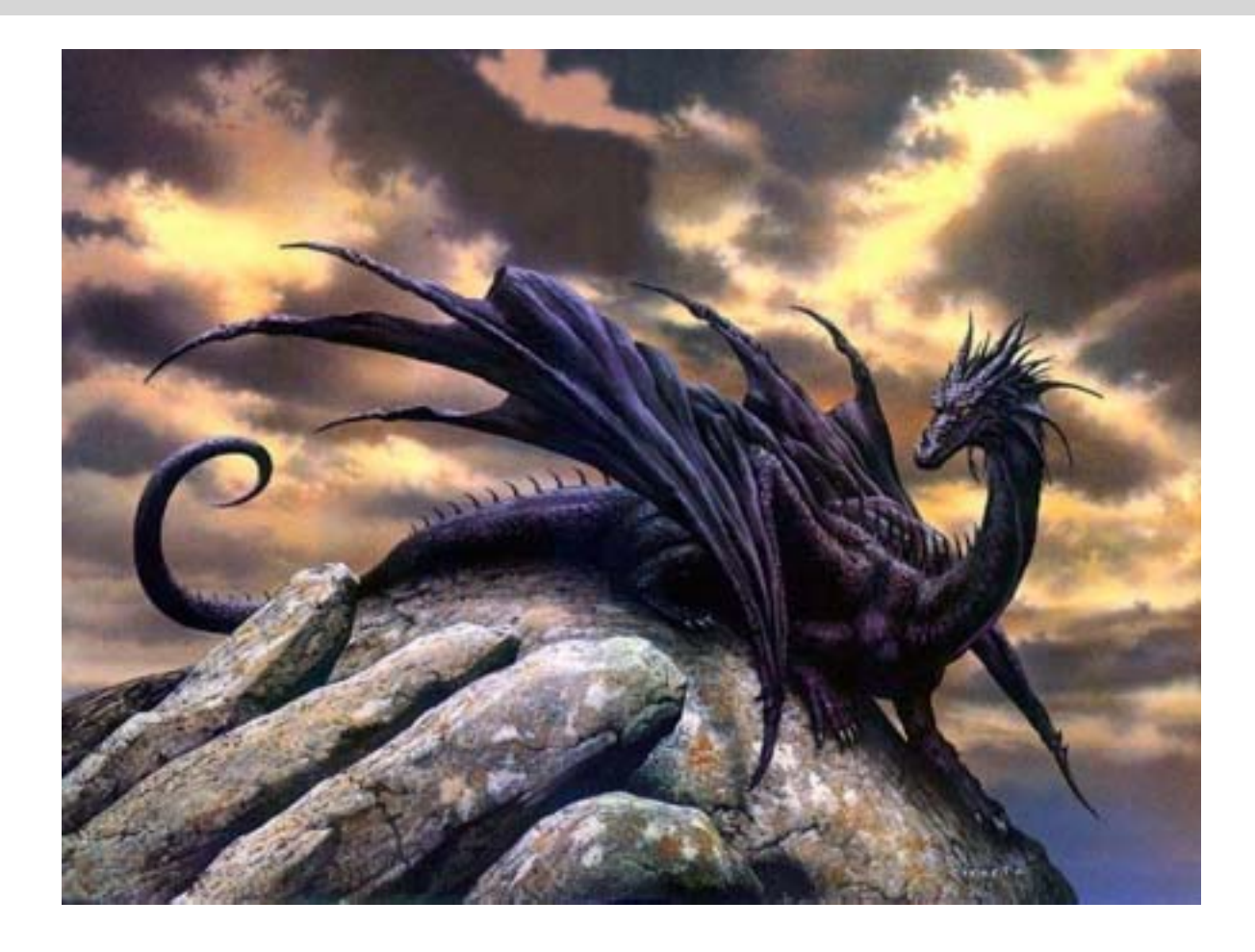

SOFFITTO, potrebbe darci ulteriori informazioni sulla natura delle crepe).

La quinta è quella che ci dice chi e c'è con noi nella stanza, (giocatori o personaggi non giocanti) e le loro azioni all'interno dello spazio condiviso (a questa potrebbe essere aggiunta la descrizione aggiuntiva di oggetti e personaggi che abbiano un legame particolare con la stanza).

La sesta, non sempre presente nelle at, quasi sempre nei mud, è quella che indica le direzioni attraverso le quali si può uscire dalla stanza.

Una divisione più sommaria è invece tra descrizione statica e descrizione dinamica: di norma le prime due parti sono statiche (e spesso anche la quarta e la sesta), mentre la terza e la quinta sono dinamiche. Basta infatti prendere un oggetto per far sì che l'oggetto non faccia più parte della descrizione della

stanza, ma sia nelle nostre tasche, così come basta uccidere un personaggio non giocante, perchè anche la sua presenza nella stanza non sia più attiva $13$ .

Invece è più difficile che la descrizione in prosa, la seconda parte 'statica' di cui sopra, cambi. A livello di programmazione, il togliere un oggetto presente nella stanza, infatti, non viene programmato singolarmente per l'oggetto, ma viene

<sup>13</sup> Fatti salvi i casi (specie nei mud più recenti o nelle AT) in cui la morte di un personaggio, crei il suo cadavere che resta nella stanza. Ma la dinamicità resta la stessa, visto che la descrizione e la funzione del cadavere sarà differente da quella del vivente (questo anche nel mondo reale peraltro).

creato un sistema per prendere e togliere oggetti dalle stanze. Il modificare una descrizione 'statica' della stanza, presuppone invece una seconda stesura della descrizione ed un lavoro di programmazione aggiunto ad hoc per effetturare la modifica in particolari condizioni. Nelle AT questo avviene relativamente spesso, non è difficile che particolari azioni creino la modifica della struttura stessa della stanza, mentre è più raro nei Mud dove la simulazione richiede un sistema di relazioni, piuttosto che una programmazione stanza per stanza, meno fruibile da un utilizzo collettivo della stessa.

Ci sono a questo punto molte parentesi da aprire. La staticità della descrizione della stanza è una caratteristica che infastidisce molti programmatori sia di at che di mud. Per i MUD la cosa è lampante: una descrizione statica non è naturale, nessun luogo è effettivamente statico, e un sistema che si basa su una virtualità di ambienti vivibili 24 ore al giorno, rimane 'ìncatenato' dalle descrizioni statiche che mortificano il desiderio di verisimilianza che ogni Mud ha. Da questo punto di vista è notevole il lavoro effettuato da The gate, che ha implementato il giorno e la notte, con descrizioni appunto che cambiano a seconda della presenza della luce o meno14. Per le AT il discorso è diverso,

l'esigenza è quella di impreziosire il racconto o l'avventura, e quindi modificare la descrizione degli oggetti a seconda dell'ora del giorno, della loro posizione, del punto di vista del giocatore (una cosa del genere veniva teorizzata da Emily Short).

La soluzione è quella, per ora quasi del tutto teorica<sup>15</sup>, delle descrizioni modulari, ovvero di descrizioni non statiche che vengano composte dagli elementi stesso che compongono la stanza e che -modificando gli elementimodificherebbero la descrizione stessa.

Gli elementi a loro volta conterrebbero caratteristiche differenti a seconda del loro stato (illuminato, buio, bagnato, rotto, impolverato, lucido, bagnato, innevato, eccetera), permettendo così una costituzione assai più verisimile di un mondo virtuale.

Allego in fondo all'articolo alcuni discorsi attorno a questa concezione delle stanze modulari.

E' evidente però una differenza sostanziale tra descrizione at e descrizione mud. Nella prima avremo bisogno di una scrittura che affabuli il lettore, che lo inganni persino $^{16}$ , facendolo però entrare in una storia o nella trama di un gioco; nel mud la descrizione avrà uno scopo più

<sup>&</sup>lt;sup>14</sup> Anche se si tratta di un lavoro parziale: nelle wilderness la cosa è un po' sciatta (di giorno si legge la descrizione, di notte no), e la verisimilianza spesso viene meno per esigenze di giocabilità, o per semplificazioni di programmazione (sempre nelle wilderness se abbiamo una torcia ci viene data la stessa descrizione della stanza vista di giorno, e comunque- in stanze notturne in cui non vediamo niente, vediamo lo stesso oggetti, personaggi ed uscite).

<sup>15</sup> So di Mud in lavorazione che stanno lavorando in questo senso. Non saprei dire se all'estero esistono già lavori che utilizzino descrizioni del tutto modulari. Non credo che siano mai esistite AT che facciano cose del genere.

<sup>&</sup>lt;sup>16</sup> Basti pensare al primo enigma della prima avventura testuale italiana. Il famoso 'prendi paracadute' dell'avventura nel castello di Colombini, in una stanza dove il paracadute... non c'era (o meglio, il parser, troppo spaventato per il precipitare dell'aereo, non ce lo aveva detto, ci aveva in qualche modo mentito).

Un'avventura testuale, a

differenza di un MUD, è

basata sostanzialmente

su una serie di enigmi,

ma un'avventura

testuale non è una serie

di enigmi messi in

sequenza.

pratico, dovrà essere verisimile e 'oggettiva' nel fornire una serie di dati di simulazione al giocatore.

### **Degli enigmi**

Un'avventura testuale, a differenza di un MUD, è basata sostanzialmente su una serie di enigmi, ma una avventura testuale non è una serie di enigmi

messi in sequenza. Il concetto di enigma può fare pensare ad un indovinello, ma la realtà dell'enigma è molto più profonda e si colora di differenti sfumature. Il concetto base dell'enigma in una avventura testuale è quello della catena: la chiave che apre la porta e dietro la porta troviamo una chiave che apre un'altra porta dietro la quale c'è

un'altra chiave che apre un'altra porta che apre un ennesima porta, finchè le porte non saranno finite e ci troveremo di fronte al niente, al finale. Questa correlazione di chiavi e di porte è quello che rende una at una struttura essenzialmente **narrativa**: l'esigenza di concatenare in maniera lineare una serie di 'scopriture' fa sì che si crei un tappeto narrativo che faccia da ambiente al gioco/lettura. Riprenderemo il concetto più avanti, dopo aver parlato di scopo minimo e scopo massimo.

Un'altra caratteristica delle at, di norma, è quella dello scopo minimo e scopo massimo. Trovandoci in una avventura testuale, ci ritroveremo ad avere uno scopo massimo, un finale da raggiungere assoluto e ci troveremo immediatamente nella condizione di

essere lontanissimi ed impossibilitati dal raggiungerlo. Dirò di più, spesso e volentieri l'avventura farà di tutto per farcelo dimenticare lo scopo massimo, inserendoci in una realtà dominata dagli scopi minimi, che sono quelli che l'avventuriero percepisce da subito come importanti. Senza neppure accorgersene il giocatore sarà

> immerso nella concatenazione (la chiave-la porta) degli scopi minimi e non si renderà quasi conto di procedere verso lo scopo massimo che resta -di norma- come qualcosa di onnipresente e che si rivela all'inizio dell'avventura e alla fine della stessa. Ed è questa caratteristica che maggiormente distingue una at da un

generico gioco di simulazione: nel gioco di simulazione si ha a che fare con una serie di variabili che effettivamente influiscono sullo scopo finale del gioco, sullo scopo massimo. Nella at questo non avviene, lo scopo massimo è uno scopo essenziamente **narrativo** che ha una funzione di ambientazione e di tensione: quello che è veramente importante in una at è dislocare la successione di scopi minimi che sono essi stessi ossatura della storia.

Le chiavi e le porte simboliche di cui sopra.

Ma come possono essere intese le chiavi e le porte?

Ci sono innumerevoli metodologie per comprendere chiavi e porte, di differente livello interpretativo e funzionale. Quella più semplice è

*La Fanzine italiana dell'Iteractive Fiction*

quella legata ad una serie di procedimenti logici. Io ho una chiave, c'è una porta chiusa, apro la porta con la chiave. Dietro c'è una seconda porta, cerco di aprirla, ma non ho la chiave. Ora ho bisogno di una chiave. Vedo la chiave, è chiusa in una sfera di vetro appesa al soffitto fatto di travi di legno. E' una sfera luminescente, una specie di lampadario. La sfera è irragiungibile. Cerco di mantenere l'orientamento e vado al piano di sopra in corrispondenza della sfera, e noto per terra, magari sotto un tappeto, l'anello che tiene il lampadario. Adesso ho bisogno di un cacciavite per svitare la vite lamellare che inchioda la testa all'asse di legno... Ogni azione ha una chiaro legame con la precedente e la successiva. Altri enigmi di questo tipo si basano sulla reinterpretazione della relazione degli oggetti con il personaggio. Sono in un ufficio c'è un incendio, c'è -tra gli altri oggetti- una pianta da ufficio. La reinterpretazione dell'oggetto pianta fa sì che io non lo veda come oggetto d'arredamento, ma come pianta infilata nella terra infilata a sua volta in un vaso. A questo punto per me la pianta è un oggetto infilato in un contenitore che invece della pianta potrebbe contenere l'acqua atta a spegnere l'incendio<sup>17</sup>. Molte avventure utilizzano questa doppia visione 'logica' dell'avventura, l'utilizzo di una logica razionale consequenziale (la visione più lineare della chiave e della porta che apre la porta), e quella della reinterpretazione degli oggetti per arrivare ad avere qualcosa che prima non si possedeva<sup>18</sup>.

Queste due visioni, assieme alla terza che vado ad illustrare, sono visioni che gratificano molto il giocatore: essendo basate sulla logica, presuppongono che chi gioca sia intelligente e la risoluzione dell'enigma appaga il senso logico, di ordine, che il giocatore di at possiede nel mondo disordinato in cui si trova. Il giocatore di at è in fondo un ordinatore di cose disordinate, oppure un disordinatore di cose che prima erano ordinate, ma a suo svantaggio.

Il terzo metodo di intendere l'enigma, è quello di rivelare la sua enigmicità. L'aspetto narrativo cade in secondo piano, e l'enigma è rappesentato come tale, strizzando l'occhio al giocatore. La sua verisimilianza narrativa viene meno e si scopre più vicino ai meccanismi puri dell'enigma. Siamo in una stanza, non sappiamo perché, e c'è una porta con sopra scritto Proprio Essi Raccontano Ulisse Salpasse Con I Remi Eburnei Dondolando I Lenti Lacoomedonti Obesi!

La funzione narrativa va in secondo piano, ed è subito chiaro il rapporto tra giocatore e programmatore che intrusivamente propone al suo lettore una serie di sfide d'intelletto. La soluzione dell'enigma sopra proposto è ovviamente 'PRONUNCIA "USCIRE"' (o dì uscire, o parla uscire, a seconda delle scelte di parser). Ma la spiegazione del perché il giocatore sia in quella stanza o perchè mai uno dovrebbe chiudere una porta con un sistema vocale, o perché ci dovrebbe essere un acrostico appeso alla parete, non viene data. Semplicemente è poco importante, o si può dire che si è finiti in casa di un pazzo che eccetera, o che si è in una antica tomba in cui meccanismi eccetera. Quello che importa è che c'è un enigma presentato

<sup>17</sup> E' l'inizio di Escape, 2001, Pumpkin Studios 18 Si pensi ad esempio all'utilizzo della cibo del condannato in Escape from rungistan. Il cibo, da semplice mangiare, risolve ben tre enigmi.

come tale che "campeggia" su uno sviluppo narrativo più compatto.

Altro metodo, non più basato sulla logica come i precedenti, è quello fondato sulla 'ricompilazione' di informazioni fornite nel corso dell'avventura. I tre tipi di enigmi precedenti si basano comunque su una ricostruzione virtuale di un mondo similare al nostro: in teoria in caso di incendio anche noi potremmo pensare di usare un vaso per metterci dentro dell'acqua. Differente è l'utilizzo di un traduttore vocale che si setta attraverso dei codici numerici: ecco che l'avventura<sup>19</sup> ci richiede di agire con azioni impensabili su oggetti inesistenti. Non si tratta, attenzione, di azioni senza logica, credo sia difficoltoso scrivere una if godibile che non segua qualche legge logica, ma di reimpostare le nostra logica con nuove logiche che non ci appartengono. Un'avventura ambientata su un pianeta sconosciuto, o in regni del sogno e dell'allegoria, possono chiederci altri sistemi di numerazione, altri linguaggi, differenti leggi fisiche che, a loro volta, chiederanno una reinterpretazione della logica del giocatore e quindi dell'avventura stessa. La ricompilazione di informazioni avviene quindi a monte, nell'attuare una indagine conoscitiva degli oggetti, della storia, che ci circonda e nel sapere quindi relazionarsi con oggetti, persone e luoghi, tipiche dell'avventura.

L'indagine conoscitiva di cui sopra può essere non solo logica, ma anche storica, ovviamente<sup>20</sup>.

Esiste anche un altri tipo di sviluppo che mi piace ricordare, e che ha a che fare con il quarto metodo succitato, ed è quello conoscitivo non logico. Il giocatore si relaziona con oggetti e personaggi, ed assume informazioni su di loro, fintanto che l'autore del gioco non stima che il giocatore abbia assunto abbastanza informazioni e determina uno svolgimento narrativo, ed un passaggio di stato<sup>21</sup>. Non si tratta di risolvimento di enigmi logici veri e propri, ma di dinamiche di relazione, che portano soltanto una conoscenza della storia e quindi una possibilità della sua prosecuzione.

L'analisi degli enigmi potrebbe continuare a lungo, e introdurre altre categorie o altri sistemi catalogazione, credo si possa fare un saggio solo sulla concezione degli enigmi nelle at, è una cosa molto interessante. Queste poche righe hanno valore solo generale, per dare qualche stimolo di curiosità e per mostrare cosa stia sotto l'apparente semplicità del gioco at.

<sup>19</sup> In questo caso Flamel, 2002, di Francesco Cordella.

<sup>&</sup>lt;sup>20</sup> Senza voler entrare troppo nel dettaglio, mi riferisco a tutti quei casi in cui l'enigma non segue nessuna logica 'oggettiva', ma una sorta di logica 'storica': un personaggio è fermo in mezzo alla strada e per andare avanti bisogna dargli un libro di Proust. Niente nella descrizione o nel dialogo con il personaggio ci dà indicazioni sull'attesa di questo libro da parte del personaggio. Ma, in tutt'altra parte del gioco, un altro personaggio potrebbe averci raccontato la storia di quest'uomo che ogni giorno va in biblioteca a cercare il suo tempo perduto e a metà strada dimentica dove stia andando e rimane imbambolato ad aspettare che venga sera, senza sapere se continuare o tornare indietro. A questo punto la logica "storica" ci permette di risolvere un engima che trova il suo senso solo nello svolgersi di una narrazione.

<sup>21</sup> Un esempio può essere ritrovato nel 'mondo del piacere' all'interno di Flamel, già citato altrove.

Devo marcare il passo per il versante MUD: la mia esperienza si rifà principalmente al MUD che ho scritto io, che è atipico da questo punto di vista, inglobando il gioco at all'interno di meccaniche MUD. Nei miei viaggi negli attuali MUD italiani non ho avuto la fortuna di imbattermi in quest o enigmi, e spero che qualche giocatore più smaliziato sappia completare questa breve disamina degli enigmi nei mondi virtuali in prosa.

#### **La preconoscenza**

Un problema abbastanza curioso per le at e per i mud è quello legato alla preconoscenza. Curioso perché interessa mud e at in maniera opposta: da un lato abbiamo nelle at la sua mancanza, dei mud è invece l'eccesso di preconoscenza che mina il principio di verisimilianza, in favore della giocabilità. Di cosa si tratta?

Spesso le AT partono da una situazione di quotidianità, che viene

interrotta per un particolare avvenimento che richiede al protagonista (sempre ben distinto dal giocatore) di intervenire. A questo punto avviene una frizione tra conoscenze del personaggio e conoscenze del giocatore. Il

Spesso le AT partono da una situazione di quotidianità, che viene interrotta per un particolare avvenimento che richiede al protagonista di intervenire.

giocatore muoverà un personaggio che ha più conoscenze di lui, in quanto si muove in un ambiente (quello quotidiano) in cui il personaggio si muove sempre, ma il giocatore non ha mai visto prima. Questo porta **a volte** ad alcune incongruenze di gioco: il giocatore deve "esplorare" zone che il personaggio dovrebbe conoscere bene, e che quindi non dovrebbero essere affatto esplorate. La cosa è ancora più rilevante se in queste zone si nascondono degli enigmi (si pensi all'inizio di Flamel: dopo la scossa di terremoto il personaggio vaga per il suo appartamento in cerca di una via di scampo, fintantoché non vede che fuori dalla finestra c'è una scala antincendi: evidentemente il giocatore non sapeva della sua esistenza, ma il personaggio sì: come effettuare il trapasso di nozioni da personaggio a giocatore?).

Ma per quanto una buona programmazione possa attenuare questo naturale scompenso, il problema non è di facile risoluzione, quando una avventura si svolga in luoghi conosciuti dal personaggio. Per quante informazioni vengano fornite

> dal personaggio, il giocatore si troverà comunque 'costretto' a doverle ri-vivere, per farle proprie. Anche se il parser ci dice 'ad est c'è il saloon', perchè il nostro personaggio c'è già stato, noi giocatori comunque non avremo un'esperienza del saloon finchè non ci entreremo "di persona" e non vedremo cosa c'è al suo interno.

Il problema è opposto nei MUD. Di norma il

personaggio del mud non ha preconoscenza, quando parte è come una nascita all'interno del mud, non vi è una situazione di quotidianità da cui il gioco devia per qualsivoglia

*La Fanzine italiana dell'Iteractive Fiction -30-*

motivo narrativo. Ogni stanza è quindi per il giocatore/personaggio una stanza mai vissuta prima. E qui inizia lo scompenso: spesso e volentieri la 'voce off' che ci guida nel gioco si comporta come la 'voce off' delle at, e quindi presuppone una preconoscenza del personaggio, oppure una sorta di omniconoscenza della voce off stessa che informa contemporaneamente giocatore e personaggio. Ad esempio:

#### Via principale

*Arrivi nella via principale della città di Asghaar. I mercanti vanno nei negozi scambiando le mercanzie di stoffa con il tabacco che poi rivenderanno ad ovest, a caro prezzo. Il cielo è azzurro e in distanza vedi le colonne gemelle della ricca di Irha, che svettano scure. Vedi anche Goolkom il guerriero.*

Posto che il nostro personaggio non sia mai stato ad Asghaar (anzi ci è appena entrato), si attiva una preconoscenza che ci dice che siamo ad Asghaar, che siamo nella via principale, che c'è una rocca fatta da due torri gemelle che si chiama Irha e che qui c'è anche un gerriero che si chiama Goolkom. Tutti dati che **verosimilmente** né noi, né il nostro personaggio, dovremmo conoscere, ma che "qualcuno" ci dona dall'alto.

Un diverso tipo di descrizione potrebbe essere:

#### Una grossa via

*Arrivi in una grossa via che sembra attraversare la città da est a ovest. Piccoli uomini in veste da viaggio entrano ed escono dalle colorate casette ai lati della strada, discutendo animatamente in una lingua a te sconosciuta. Ogni tanto li vedi agitare dei pezzi di stoffa, o riporre*

*piccoli sacchetti di iuta sotto le ampie vesti. Il cielo è azzurro e in distanza vedi due possenti colonne gemelle che svettano scure.*

*Vedi anche un uomo bardato da guerriero.*

A questo punto il guerriero ci potrebbe parlare, presentarsi e dirci il suo nome e solo da quel punto in poi la descrizione ci direbbe che si chiama Goolkom. Girando per la città potremmo andare in tutte le sue vie e -a quel punto- capire che la grossa via in cui eravamo era la principale, e potremo trovare qualcuno che ci racconti che quella città è proprio Asghaar. Esaminando i piccoli uomini potremmo leggere una descrizione delle loro attività che ci farebbe capire senza ombra di dubbio che si tratta di mercanti (ovvero, lo farà capire al nostro personaggio). O potremmo anche imparare la lingua dei mercanti: e solo a questo punto la seconda descrizione verrebbe completamente sostituita dalla prima.

La cosa non è così improbabile come potrebbe sembrare: l'innovazione della non conoscenza del personaggio fintantochè questo non si presenti è già realtà in "The gate" (una delle tante caratteristiche interessanti del motore, così come l'introduzione delle lingue), e l'ignoranza 'logistica' nei mud arricchirebbe un eventuale gioco mud che volesse puntare sull'esplorazione e sulla simulazione esperienziale del personaggio/giocatore. L'ignoranza, insomma, può essere una caratteristica di gioco molto interessante da sfruttare, anche in altri campi di gioco (non so -ad esempio- quanti guerrieri in epoca medioevale sapessero leggere e scrivere, mentre i cavalieri mud di

solito sono dotati di improbabile cultura umanistica).

### **Mud o non mud**

Mud, mua, mu\* sono tutti termini che indicano la stessa cosa, ovvero una serie di programmi multiutente, che attraverso descrizioni in prosa, richiedono l'inserimento di comandi in un linguaggio modellato sul linguaggio naturale. Il termine più utilizzato per definire questi programmi è MUD. L'origine del nome è semplicissima: i mud si chiamano così perchè il primo di questi giochi si chiamava MUD (quello che adesso è conosciuto come mud1, o mud2). Il problema del significato della 'sigla' mud, nasce dal fatto che il nome è in realtà un termine che spiega se stesso: il nome del gioco è la descrizione del gioco stesso. MUD e' infatti la sigla di "multi user dungeon", la cui traduzione letterale sarebbe 'caverna multi utente', che fa pensare più ad uno stato allucinogeno che ad un gioco.

In realtà mud significa 'avventura testuale multiutente', ed è equivalente al meno utilizzato acronimo mua. La d di mud, infatti, non si riferisce al termine 'dungeon', ma al gioco 'Dungeon' che altro non era che la versione 'beta' del futuro Zork della infocom. All'epoca della programmazione del primo mud, i due autori, dopo aver giocato ad Adventure (della colossal cave) e a Dungeon, avevano giudicato Dungeon assai superiore ad Adventure, ed avevano scommesso sul suo successo, pensando che l'intero genere sarebbe stato nominato Dungeon game. Quindi chiamarono il loro gioco mud ovvero 'versione multi utente del genere dungeon". La storia andò

diversamente: dungeon cambiò il suo nome in Zork e Adventure ebbe una fortuna tale da imporre il suo nome al genere delle avventure (appunto) testuali. Ma ormai era troppo tardi per cambiare nome e il primo mud continuò a chiamarsi mud, anche se l'etimologia ed il collegamento con le avventure testuali era perso.

Molti fanno coincidere il gioco mud con una delle sue possibili tipologie, ovvero il mud di derivazione d&d, orientato al combattimento, mentre chiamano mu\* tutti gli altri tipi di mud. In realtà il gioco orientato al combattimento, sicuramente il più 'fortunato' per un certo periodo di tempo22, è solo uno dei possibili utilizzi del mud, e neppure il più antico.

I primi mud, quasi tutti anglosassoni, non avevano infatti un collegamento così marcato con il gioco di ruolo, mentre era assai più evidente quello con le avventure testuali. Mud o Amp, non avevano classi o razze, e il momento del combattimento era messo sullo stesso piano del risolvimento di enigmi, così anche Necronomicon, il primo mud italiano.23

Altre tipologie di mud sono i moo e i mush, a cui possono essere accostati i talker. I mush (multi user shared hallucination) sono sia un genere, sia una serie di codici. Generalmente identificano una tipologia di MUD in cui l'elemento -ludico/avventuroso- è assolutamente secondario rispetto a quello sociale. I giocatori hanno spesso la possibilità di co-creare il mud, attraverso comandi dati durante la

<sup>22</sup> Ma non per sempre. Basti pensare al grande successo di pubblico di The gate.

<sup>23</sup> A stare a sentire chi fa coincidere il MUD solo con il MUD orientato al combattimento, lo stesso MUD1 non sarebbe più un mud...

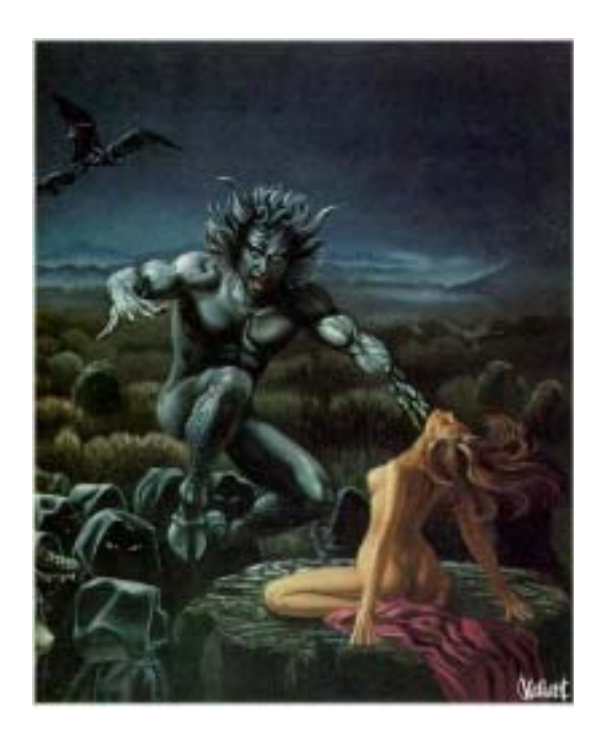

connessione stessa, e molte volte viene sostituito lo spostamento a punti cardinali, per uno spostamento ad oggetti. E' anche il genere che più facilmente riesce a discostarsi dall'ambientazione fantasy. Un esempio italiano è quello di Little Italy. I moo (che hanno molti punti in comune con i mush, e viceversa) sono mud in cui domina la concezione ad oggetti. I partecipanti sono loro stessi costruttori del mud attraverso comandi che permettono loro di creare stanze, oggetti e verbi. Il gioco è spesso questo, la creazione di luoghi, di mondi, da condividere poi con altri cocreatori. Anche in questo caso lo spostamento è ad oggetti. Questo non toglie che con un codice mush o moo, si possano fare giochi di avventura. I talker sono una assai più semplice evoluzione della chat con alcuni comandi emozionali.

In italia, al momento in cui scrivo, la stragrande maggioranza dei mud sono di genere fantasy, di derivazione GdR, orientati genericamente al

combattimento. Fanno eccezione The gate, che coniuga il gioco GdR con il gioco di simulazione; Dalila2 che sulla carta avrebbe grande possibilità di simulazione; neoNecronomicon, basato su un sistema di mud ad enigmi, esplorazione e combattimento (ma privo di GdR); Little italy unico esempio di Mush in italia, assai interessante; e Virtualpub, strana mescolanza tra mua e talker, del tutto privo di combattimenti.

#### **Lo spostamento**

Il movimento, sia nelle AT che nei MUD avviene per punti cardinali. E' uno degli aspetti più primoridiali delle avventure testuali, estremamente pratico, ma anche uno dei più 'inverosimili'. Nessuno di noi, normalmente, pensa o si sposta, in direzioni cardinali, bensì concepisce il suo movimento per 'oggetti' cardinali verso cui si sposta secondo un vettore che va da dove è a dove vuole andare. Non ci si muove neppure 'per uscite', ma proprio per oggetti, più o meno concreti. E dirò di più, per quanto riguarda le zone esterne, ci si sposta spesso **all'interno** di un vettore, piuttosto che l'opposto.

Io non vado est nordestest est in una strada verso una casa rossa, ma io **seguo** una strada, sono quasi all'interno del -vettore- strada che mi conduce da dove sono a dove voglio andare. Il fatto che la strada curvi verso sudest, o giri attorno è secondario per me: quando vado da casa mia al lavoro, quello che mi importa è che la strada che ho preso conduca al mio ufficio.

Così -pensando agli interni- io per andare dalla cucina al salotto, non vado nel corridoio, ma PASSO nel corridoio, è un incidente di percorso.

Ma l'esigenza di velocità e di semplicità fa sì che il linguaggio naturale sia accantonato in luogo di una struttura a griglia, ludicamente più funzionale.

Fa eccezione lo spostamento nei MOO e nei MUSH: essendo questi mud concepiti ad oggetti, la stessa uscita diventa un oggetto. Ad esempio:

#### Parco

*Sei in un parco, pieno di bambini pelosi che ridono alle stelle del primo mattino. Vedi: una strada in lontananza, un gazebo pitturato con degli elefantini rossastri.*

Lo spostamento avviene quindi con un VAI STRADA, o VAI GAZEBO, piuttosto che con un est o ovest, anche se spesso i programmatori dei MUSH prevedono anche la antica notazione a punti cardinali accanto a quella ad oggetti.24

### **La nota della spesa**

Ma quanta gente gioca alle at e ai mud in Italia? Vale la pena di mettersi a scrivere at e mud?

Relativamente poca. I giocatori non occasionali di at non credo superino di molto il centinaio, e per i mud le stime datemi dagli implementor vanno dai 500 al migliaio. Si tratta, in entrambi i casi, di forme di divertimento di nicchia e -soprattuttoforme di divertimento. Non vi sono molti utilizzi dello strumento mud e at come forme d'arte, ma di contro si tende a 'generizzare' i giochi, inacanalandoli in forme già riconosciute e riconoscibili. Questo è

vero soprattutto per i mud. Basti pensare che praticamente tutti i MUD italiani hanno ambientazione fantasy e sono legati strettamente al mondo  $GdR^{25}$ 

Nelle at vi sono desideri differenti, stante la maggiore semplicità nel fare una at, i temi sono più vari e vi è il spesso la tensione di voler fare della buona narrazione nel fare una if. Se il termine avventura testuale individua infatti una dimensione ludica dello strumento AT, diversamente Interactive Fiction, tradotto in italiano con 'Lettura interattiva', individua da subito qualcosa che **potrebbe** non essere un gioco, comunemente inteso. Se è vero che è impossibile pensare ad una avventura testuale senza enigmi, si parla invece di 'Letture interattive' puzzle-less, senza enigmi di sorta, dove è la narratività a fare da asse portante della lettura.26

### **Ringraziamenti**

Ringrazio tutti coloro che hanno contribuito con suggerimenti alla stesura e correzione dell'articolo. Un ringraziamento particolare a Enrico Colombini, Splatter di Muditalia e ai ng dedicati ai mud e alle at.

Spero che questi ragionamenti possano essere di stimolo nel pensare e nel 'vedere' nuovi modi di intendere l'utilizzo interattivo della parola nelle At e nei Mud.

<sup>24</sup> Un esempio di spostamento per oggetti, con elementi vettoriali, sarà presente in due if a cui sto lavorando, 'inferno' e 'la quarantena'.

<sup>25</sup> Fa eccezione Little Italy, un MUD di tipologia MUSH, Virtualpub, una sorta di talker con blandi elementi AT e qualche MUD cyberpunk in lavorazione, comunque di derivazione GdR.

<sup>26</sup> In italia vi sono stati esperimenti di letterarietà della IF come quelli di Melchionna e Cordella, anche se non abbiamo mai avuto esempi di IF puzzle-less.

Di molte cose non ho parlato: i problemi di comunità, gli immortali, i diversi tipi di giocatore.

### **APPENDICE**

Alcuni ragionamenti sulle descrizioni modulari

Innanzitutto l'AT si colloca a metà strada tra il semplice gioco 'a rebus', il racconto interattivo e qualcosa di non meglio definibile che chiamo la 'riga di comando per un sistema operativo inesistente'. Un po' tutte queste cose mescolate danno una avventura testuale e credo che ogni avventura privilegi adesso una cosa, adesso l'altra. La funzione narrativa si porta dietro la descrizione di ampio respiro, ma sarebbe una spesa di tempo che non tutti possono affrontare, far gestire dal programma una descrizione narrativamente valida. Se voglio descrivere una pineta invernale immersa nella neve, posso dire, certo, Sei in una pineta coperta dalla neve (e intanto ho già creato gli oggetti pino, neve che magari non servono a nulla), ma e' una descrizione da giochetto, io come scrittore di at non ne sono soddisfatto: non credo che faccia passare la pineta che ho in testa io. Allora faccio, Sei nel mezzo di una pineta e cammini con difficoltà sul terreno scosceso coperto dalla neve caduta da tempo. Di tanto in tanto scivoli su qualche lastra ghiacciata e senti le mani sbattere gelide contro quell'acqua pietrificata, senza suono. Il cielo è pieno di stelle e il vento modula rochi rumori attorno ai tronchi tirati e rilasciati che si muovo nel buio. Rami nascosti ti picchiano il volto freddo ferendoti con un dolore sottile che ti scende profondo nella carne, senza lasciare segno.

Quanti oggetti crea una descrizione di questo tipo, oggetti che non servono a niente: le stelle, i rami, le lastre di ghiaccio eccetera.

Oggetti che "non servono a niente" ma che servono a comunicare qualcosa a te giocatore e che la tua immaginazione non avrebbe ricreato. Ma a prescindere da questo, siamo d'accordo che se concepisci il tempo, il clima, il giorno e la notte, le stagioni, eccetera, devi anche ri-pensare il concetto stesso di descrizione, che dovrà per necessità essere ad oggetti e modulare. Io non descrivo una 'locazione', ma descrivo degli oggetti e -attraverso il loro scomporsi modulare- viene fuori la descrizione a seconda di quello che c'è nella stanza e a seconda degli 'accadimenti' che determinano la descrizione (il tempo, gli utenti con le torcie, eccetera). In un caso come questo (che non credo esista) non devi scrivere 'otto descrizioni', ma è la descrizione che si scrive da sé. Mettiamo un interno con un tavolo e una finestra: la finestra avrà una sua descrizione fisica che è sempre quella, ed una descrizione particolare (di quello che si vede attraverso la finestra) che necessita di otto stati differenti. Il tavolo avrà una descrizione fisica che è quella del giorno, e una per la notte. Se fuori piove il tavolo non ne risente. La stanza, come ambiente, avrà tre stati, giorno, notte, illuminato. A questo si aggiunga lo stato della percezione dei sensi del giocatore, che varia a seconda degli otto stati.

Per esempio: poniamo notte, sta nevicando, ed abbiamo una torcia.

La camera

*\*Sei in una piccola camera scarsamente illuminata dal\*la*

*torcia che tieni in mano.\* Le pareti sono in legno, e solo una finestra collega quest'ambiente con l'esterno. \*La finestra è composta da una grata in legno, dalla quale puoi vedere la valle di Aleerh\*. I rumori sembrano attuttiti, e tutto è come avvolto nel silenzio\**

#### *>guarda finestra*

*Dalla finestra si intravvede appena la luce lunare che illumina la valle innevata.*

poniamo invece che sia giorno e piova.

#### La camera

*\*Sei in una piccola camera scarsamente illuminata dal\*la luce che filtra dalle imposte\*. Le pareti sono in legno, e solo una finestra collega quest'ambiente con l'esterno. \*La finestra è composta da una grata in legno, dalla quale puoi vedere la valle di Aleerh.\* Senti un picchiettare continuo, come di pioggia che ritmicamente si abbatte tutt'attorno.\**

#### *>guarda finestra*

*\*Dalla finestra si intravvede appena\* la valle di Aleerh colpita da raffiche di vento e pioggia.*

Ogni descrizione era desunta soltanto dagli oggetti presenti dalla stanza, e quindi, modificando questi oggetti, si modificava la descrizione della stanza. Nell'esempio precedente, una o più persone potrebbe decidere di spostare il tavolo nell'altra stanza. A questo punto la descrizione cambia e si modifica di conseguenza quella di un'altra stanza. Ricordo che Alessandro mi diceva: se una persona è in un campo e vuol fare una buca, o tagliare un albero, perché non può farlo? Se la descrizione nasce dagli oggetti, una persona può 'creare' una stanza modificando gli oggetti che sono all'interno della stanza stessa.

Credo che uno sviluppo per una gestione più sofisticata degli ambienti passi certamente per la scrittura modulare ad oggetti (sottolineo: più sofisticata, non più evoluta o più giocabile).

Credo- sia una sfida affascinante, ma estremamente complessa.

Nell'esempio che portavo della stanza e del tavolo, ci sono altre variabili che entrano in campo una volta che si dia la possibilità (ad esempio) di spostare il tavolo in un altra stanza. Le prime che mi vengono in mente sono l'ingombro e l'invecchiamento. Oltre al fatto che -a questo punto- ogni oggetto deve avere otto descrizioni. Dicevo prima che al tavolo nella stanza non frega niente se fuori piove, ma se il tavolo viene spostato fuori, deve essere presente la descrizione del tavolo sotto la pioggia (ed è qui che mi è venuto in mente l'invecchiamento, o la combustione). The gate ha (mi pare) l'invecchiamento, ci sono finalmente dei cadaveri, ma l'invecchiamento di elementi che non si sa come invecchieranno (sotto la pioggia, dandogli fuoco, spezzandoli...) credo sia più complesso.

Ecco adesso un esempio limite che rende bene l'idea della difficoltà di un mondo completamente modulare.

Poniamo di essere in una stanza con un lampadario ed un tavolo. Io ho tre corde, un pesce morto e una lampada. Lego due corde assieme in modo da arrivare al lampadario, lego la doppia

corda al lampadario e all'altro cappio lego il pesce morto. A questo lego con la corda che mi rimane la lampada. Poniamo per assurdo che tutto questo accada in una avventura tradizionale, in una tradizionale in cui tutto questo sia programmato da una persona, ed una avventura ad oggetti modulari. Avremo un:

#### Stanza

*Sei in una stanza normale, c'è un tavolo e un lampadario.*

*Vedi anche una corda (rossa, legata), una corda (gialla, legata), una corda (nera, legata), un pesce morto (legato), una lampada (accesa, legata).*

*>*

#### **Stanza**

*Sei in una stanza normale, c'è un tavolo e un lampadario. Appena entri nella stanza osservi con stupore che qualcuno deve avere*

*legato al lampadario un pesce morto, per motivi a te sconosciuti. Per riuscire a farlo ha unito tra di loro due corde. Avvicinandoti noti che, a questo pesce è stata a sua volta legata una lampada che balugina appesa a penzoloni.*

# *>*

#### Stanza.

*Sei in una stanza normale, c'è un tavolo e un lampadario.*

*Noti anche \*una corda\* che ha un cappio legato al \*lampadario\* e \*l'altro cappio legato a \*una corda. Non puoi fare a meno di scorgere \*una corda\* che ha un cappio legato a \*una corda\* e \*l'altro cappio legato a \*un pesce morto. Ancora, ti accorgi di \*un pesce morto\* che è legato a \*una corda, \*ed è anche \*legato a \*una corda. Ancora, vedi \*una corda\* che*

*ha un cappio legato a \*un pesce morto\* e \*l'altro cappio legato a \*una lampada. Infine vedi \*una lampada\* che è legata a\* una corda.*

Nel terzo caso ho indicato con gli \* gli eventuali punti di stacco.

E' evidente che soltanto l'intelligenza e la programmazione umana rende l'impatto che un ipotetico visitatore avrebbe nell'entrare in una stanza che avesse una cosa del genere. Il secondo esempio è il solo che riesce a far capire cosa diavolo sia successo, mentre il primo fallisce. Il terzo riesce a rendere un ambiente con precisione, ma in maniera ugualmente inefficace.

*La Fanzine italiana dell'Iteractive Fiction -37-*

## **Il progetto "From Hell"**

### *Di Roberto Grassi*

Il progetto "From Hell" nasce dal desiderio, lo ammetto, nostalgico, di far conoscere ai giocatori di avventure testuali attuali le avventure giocate da noi giocatori che abbiamo superato la soglia degli "enta" e degli "anta".

Ho pensato che sarebbe una bella esperienza rigiocare le vecchie AT dell'epoca d'oro. Quelle, per intenderci, che si caricavano sul Commodore 64 aspettando molti minuti per poi trovarsi catapultati in

un mondo dove la fantasia e l'immaginazione regnavano da padroni. Sono molti i giochi che meriterebbero una degna "riscoperta" e dal momento che i giochi più famosi sono già stati portati su molte piattaforme, il progetto "From Hell" si occuperà di

riportare all'attenzione dei giocatori avventure cosiddette 'minori'.

La scelta per il primo numero è caduta su "Castle of Mydor" della Mountain Valley Software, avventura testuale uscita intorno agli anni 1984-1986.

Il progetto assolve inoltre ad un altro importante compito. Riprogrammare un'avventura precedente è una attività didattica molto significativa perchè può insegnare ai neofiti, sia dei linguaggi di programmazione che di creazione delle avventure, un importante banco di prova e un esercizio di scrittura notevole.

In altre parole, prima di programmare un'avventura testuale propria, potrebbe non essere sbagliato "farsi le ossa" ripercorrendo le esperienze fatte da altri e ampliare le proprie conoscenze sulla scrittura di AT. Ritengo importante fornire qui alcune linee guida del progetto "From Hell" per agevolare il compito di chi volesse partecipare a far riscoprire il fascino dei vecchi giochi.

**1**. Le avventure potranno essere sia testuali che grafico-testuali in qualunque lingua e pubblicate su qualunque piattaforma.

**2**. Sono da privilegiare le avventure testuali meno note.

**3**. L'avventura dovrà essere giocabile, prioritariamente, in italiano.

> Potrà successivamente essere portata in inglese.

> **4**. L'avventura dovrà essere dotata di soluzione e, dove possibile, di mappa.

**5**. Nel caso in cui la soluzione fosse già nota, il gioco 'restaurato' dovrà essere risolvibile

seguendo esattamente la soluzione originaria. Non si esclude la possibilità di "ampliare" il gioco in versione restaurata, tuttavia le variazioni della soluzione, così come delle locazioni disponibili, degli oggetti e dei PNG, potranno solo essere additive e superflue alla avventura vera e propria.

**6**. E' ammessa la possibilità di "ampliare" le proprietà e i comportamenti degli oggetti o intervenire limitatamente sulle locazioni e i PNG a patto che non si contravvenga alle note del punto 5 e che queste variazioni vadano a favore del giocatore.

...prima di programmare un'avventura testuale propria, potrebbe non essere sbagliato "farsi le ossa" ripercorrendo le esperienze fatte da altri...

**7**. E' obbligatorio, nei limiti del possibile, mostrare TUTTA la messaggistica prevista dal gioco originale, comprese le descrizioni degli oggetti, delle locazioni, dei PNG e degli eventuali dialoghi con essi. Non è consentito, tranne alcuni casi eccezionali da prendere in grande considerazione, sovrapporre gli output del gioco restaurato su quello originale. I due output dovranno essere chiaramente separati e immediatamente identificabili. L'output aggiunto in versione "restaurata" potrà solamente essere additivo rispetto alla versione originale.

**8**. E' obbligatorio presentare una dettagliata documentazione a corredo del rilascio, che comprenda tutte le informazioni necessarie sul gioco

originale e sul gioco restaurato, con un documento che dettagli TUTTE le variazioni apportate durante il porting con eventuali relative spiegazioni della scelta implementativa.

Mi sembra di aver spiegato con un certo dettaglio quello che il progetto si propone di fare anche se sarà solo l'esperienza che consentirà di delineare meglio le linee guida.

Per il momento vi chiedo solo di pazientare ed attendere la prima avventura che sarà rilasciata tra la fine di settembre e la metà di ottobre.

Farete un tuffo nel passato e riscoprirete il fascino di giochi che non tramontano mai.

# City of Secrets

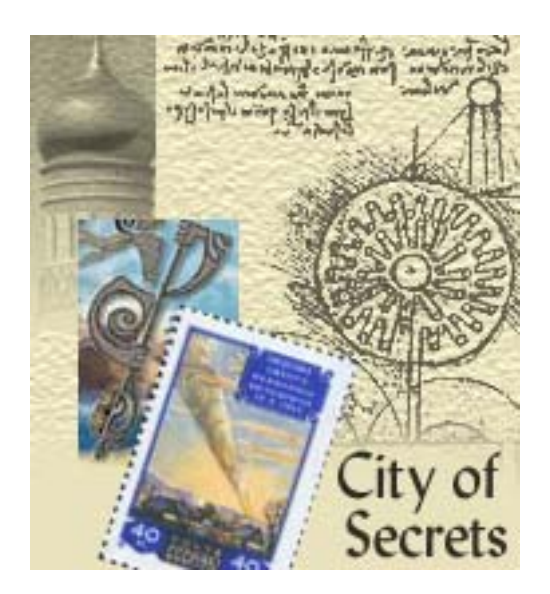

### *Recensione di Paolo Lucchesi*

Perche' recensire proprio City of Secrets per il primo numero di Terra d'If, visto che avevo già fatto una breve recensione dello stesso gioco (assieme a Pytho's Maks) per If Italia? Semplice, perché ritengo non solo che City of Secrets sia una delle più belle opere di narrativa interattiva mai scritta, ma anche che sia il gioco che meglio rappresenta il futuro dell'interactive fiction. E credo, nelle poche righe scritte, di non avergli reso giustizia.

Anzitutto è un'avventura con una trama (scritta assieme al gruppo

musicale Secret Secret, che aveva richiesto esplicitamente il gioco all'autrice) lunga, gustosa, articolata e non troppo lineare, con misteri da scoprire, momenti di tensione e colpi di scena; una trama che, pur non essendo originalissima e pur richiamando molti temi classici della letteratura d'azione, non risulta mai banale e noiosa. E in essa si sente molto l'influenza dei film e dei romanzi di cappa e spada tanto cari all'autrice.

L'avventura vi mette nei panni di un viaggiatore il cui treno si ferma per un

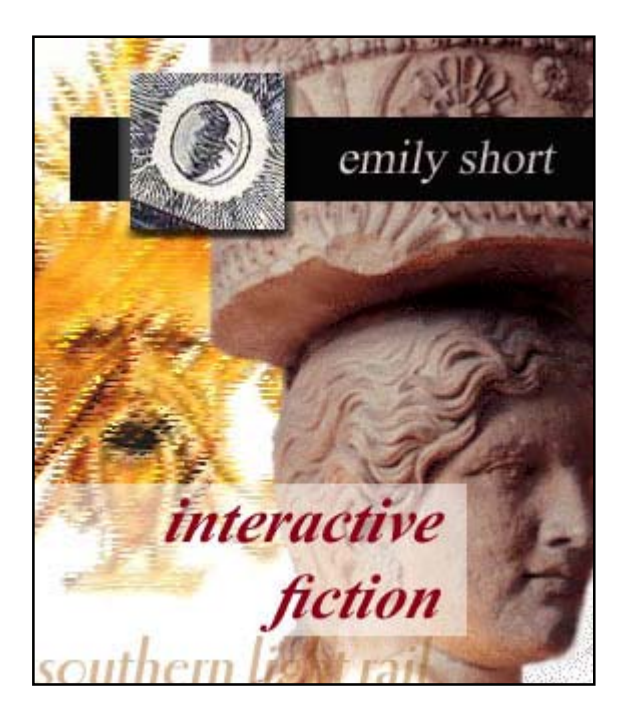

guasto nella Città e nell'attesa del prossimo treno, egli verrà coinvolto in un complicato gioco di intrighi e misteri, di coincidenze reali o procurate, alla ricerca di una misteriosa donna vestita di nero, fino ad arrivare a scoprire quello che la Città nasconde.

La Città è forse la vero protagonista della storia. E' molto vasta, ma in modo assolutamente non dispersivo, sono pochissime le locazioni "di passaggio"; e inoltre è sempre descritta con una prosa elaborata ma piacevole, con dovizia di particolari e con cura ineccepibile. Il risultato è che giocando la Città sembra vera, si respira l'atmosfera "giusta", ci si sente veramente calati nello scenario.

Inoltre Emily Short ha, come ormai è suo solito, ambientato la storia in un mondo diverso ed eppure simile alla nostra terra: man mano che la storia si dipana le differenze saltano agli occhi del giocatore che scopre e si rende conto del fatto che la Città si trova in realtà in un mondo dove magia e tecnologia avanzata convivono. E questa progressiva scoperta è sicuramente un altro degli aspetti estremamente affascinanti del gioco.

La Città poi è piena di personaggi interessanti, plausibili, ben descritti; alcuni di essi sono semplici passanti che si limitano a "far parte della scenografia", ma molti altri sono veri e propri comprimari con cui parlare. I dialoghi sono ben scritti e credibili, e ben caratterizzano i personaggi, che si mostrano vivi e veri agli occhi del giocatore. D'altronde il gioco è molto conversazionale, e l'interazione con gli altri personaggi è sempre utile, e spesso fondamentale per andare avanti.

Estremamente piacevole ed interessante è il sistema usato per gestire le conversazioni con gli altri personaggi (che è praticamente lo stesso usato in "Phyto's Mask"). Quando si inizia a parlare con qualcuno appaiono nella parte bassa dello schermo le varie frasi che possiamo dire; il gioco a questo punto

*La Fanzine italiana dell'Iteractive Fiction -40-*

non si blocca sul dialogo ma ci lascia liberi di dire una delle frasi sottostanti o di compiere altre azioni. Inoltre con il comando "topic" (o "tell ... about") possiamo passare a parlare di un certo argomento (cambiando di conseguenza le frasi proposte).

A questo si aggiunge una nutrita lista di comandi aggiuntivi (YES, NO, HOW, WHY, INSULT e altri). Il risultato finale è quello di un sistema di conversazione praticamente perfetto, a cui ci si abitua prestissimo, comodo da usare, e che unisce l'intuitività dei dialoghi a scelta multipla con la profondità del vecchio sistema "Parla a ... di ...", senza far assolutamente rimpiangere nessuno dei due.

La trama scorre fluidamente, il gioco non è mai troppo difficile ed è praticamente impossibile rimanere bloccati a lungo. Potrei aggiungere che spesso ho avuto l'impressione di uno svolgimento del gioco, nei tempi e nelle azioni, più simile a quello delle avventure grafiche che a quello delle avventure testuali tradizionali, e non ho pensato che questo fosse un male.

Certo, non ci sono enigmi difficili, qualcuno potrebbe essere contrariato da ciò; ma per me invece questo è un vantaggio, specialmente per un gioco che, come questo, è fortemente narrativo.

City of Secrets, fra l'altro, è stata pensata per essere godibile anche da neofiti dell'interactive fiction, pur senza assolutamente deludere i veterani. Quindi, oltre alla difficoltà moderata, ha un alto grado di intuitività, due diversi livelli di difficoltà (e nelle prime fasi del gioco il livello di difficoltà può cambiare automaticamente a seconda delle

azioni del giocatore), un menù di aiuto completo e esaustivo.

Infine è notevole l'uso che viene fatto della piattaforma Glulx: alla finestra principale, che contiene ovviamente il testo del gioco, si affiancano una finestra inferiore riservata al menù di aiuto e alle scelte di dialogo, e una stretta finestra laterale grafica che si modifica nel corso del gioco aiutando a costruire l'atmosfera (e contenendo anche una utilissima rosa dei venti che indica le uscite). L'aspetto globale, assolutamente non sfarzoso, si rivela estremamente elegante, dimostrando che le avventure testuali possono presentarsi bene (e si sa che per i neofiti l'aspetto conta) anche senza allontanarsi da se stesse.

Posso solo concludere invitando tutti a giocare o per lo meno provare questa avventura; certo, è in Inglese, ma vale la pena di fare qualche sforzo per gustarsi questo piccolo capolavoro. Non è mia abitudine dare voti alle avventure, ma se lo facessi non potrei non assegnare 10 a City of Secrets.

# **LA SCHEDA**

**Autore: Emily Short Genere: Fantasy Rilasciato: 2003**

**Pro: trama, ambientazione, atmosfera, personaggi, prosa, programmazione, aspetto.**

**Contro: Enigmi troppo semplici.**

**http://www.wurb.com/if/game/2106**

*La Fanzine italiana dell'Iteractive Fiction -41-*

# La Pietra della Luna

### *Recensione di Massimo Pinna*

Non è semplice recensire l'Avventura dell'Anno 2002 senza rischiare di cadere in fatali banalismi, dopotutto, poiché ha vinto il concorso, deve essere obbligatoriamente una bella avventura, no?

Beh, lasciatemi dire, con tutta franchezza, che, non solo "La Pietra della Luna", opera fantasy di un Paolo

Lucchesi in gran forma, rappresenta la migliore realizzazione dell'anno, ma potrebbe benissimo candidarsi ad un eventuale premio "migliore avventura italiana di sempre", rischiando, anche in questo caso, di fare manbassa di premi.

La trama (fattore a mio avviso essenziale per un'avventura che si rispetti) è molto ben costruita. Non ricordo un'altra avventura italiana con una tale perizia nella descrizione degli ambienti e delle

situazioni affrontate dal protagonista, e forse solo la narrazione in Flamel era riuscita a catturarmi fino a tal punto. Mi rendo conto che le descrizioni lunghe possono far storcere il naso a qualcuno, a chi preferisce magari trovarsi di fronte un gioco immediato e incentrato sulla risoluzione degli enigmi, ma personalmente trovo che un'avventura con descrizioni scarne sia piuttosto priva di spessore.

Ne "La Pietra della Luna" ci troviamo a vestire i panni di un giovane magoinvestigatore, chiamato a far luce sui misteriosi avvenimenti che accadono

attorno al villaggio di Har Plenais, alle pendici del vulcano spento chiamato Kalnam. La nostra indagine ci condurrà a rivelare segreti sepolti e orrori sconosciuti che cercheranno di invadere il mondo, e noi, con le arti magiche di cui disponiamo, saremo gli unici ad essere in grado di fermarli. Sì, perché nel nostro bagaglio magico abbiamo a disposizione una serie di incantesimi (da usare con parsimonia,

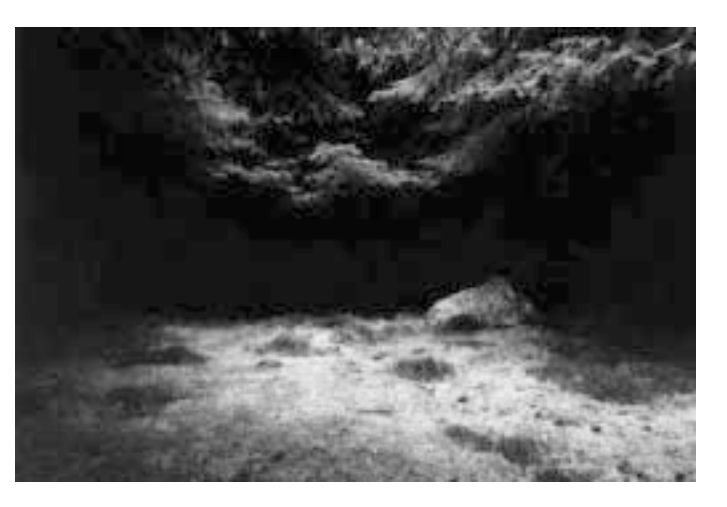

in quanto l'energia mistica di cui siamo dotati è limitata!) che spesso saranno in grado di trarci d'impiccio, se usati in maniera saggia.

L'interazione con i PNG è indispensabile per concludere l'avventura, e (caratteristica rara nel panorama dell'IF italiana) incredibilmente dettagliata. Tutti i personaggi riescono a fornire informazioni, riguardanti sia gli altri PNG che le strane vicende che accadono al villaggio. In quest'avventura dovremo realmente investigare per giungere a svelare il

mistero. I personaggi sono ben caratterizzati dal punto di vista psicologico, e non è un caso che la protagonista femminile (Iarin) abbia conquistato il premio come miglior PNG 2002.

L'attenzione che Paolo ha rivolto alla trama non deve far pensare che l'avventura pecchi negli enigmi. Più o meno difficili che siano, questi sono sempre attinenti alla narrazione, e anche i più complicati possono essere risolti con una buona dose di ingegno e di attenzione (senza dimenticare che laddove l'abilità non arriva può sempre supplire la magia!).

Il contesto storico ideato dal Lucchesi si arricchisce di particolari man mano che avanziamo nella risoluzione del gioco, e riesce a conferire alla storia un'atmosfera misteriosa e un'aspettativa spasmodica, che ci spingeranno a non arrenderci alla prima difficoltà. Questa è una di quelle avventure che non riusciremo a smettere di giocare finché non l'avremo portata a termine.

# **LA SCHEDA**

**Autore: Paolo Lucchesi Genere: Fantasy Rilasciato: 2002**

**Pro: Dialoghi e personaggi ben caratterizzati, Atmosfera mistica ottimamente resa, Cura approfondita del dettaglio.**

**Contro: Help del gioco superficiale e troppo ambiguo, . Può presentare difficoltà (con i comandi) per il neofita.**

**http://www.ifitalia.info/portale/ modules/mydownloads/**

Uno dei momenti più felici

della mia vita (vabbé non

esageriamo) è stato quando

Tommaso Caldarola mi

scrisse per dirmi che stava realizzando "Zombie a

Deadville" con la mia

libreria. Non puoi capire

quanto sono stato contento

per questo...

### **Intervista a Giovanni Riccardi**

### *Di Paolo Lucchesi*

*D: Salve, Giovanni. Puoi iniziare presentandoti, e magari raccontando la tua storia con le avventure testuali?* Ciao Paolo. Allora, come sapete mi chiamo Giovanni Riccardi. Quello che forse non sapete è che ho 27 anni e sono laureando in Matematica all'università "La Sapienza" di Roma (ci sto mettendo un po' troppo tempo a laurearmi è vero, ma sai i casi della vita...)

Direi che le informazioni anagrafiche

possono bastare. Per quanto riguarda la mia storia con le avventure testuali, devo dire che è un po' strana. Non sono un nostalgico delle vecchie avventure degli anni '80, non le ho giocate quando ero più piccolo (anche se sapevo della loro esistenza) e le ho scoperte solo in anni recenti. Purtroppo non possedendo né un C64 né uno Spectrum né

qualsivoglia altro home computer di quegli anni non ho potuto vivere le sensazioni che molti di voi descrivono quando parlano della loro storia con le avventure e in un certo senso me ne rammarico. Quando avevo 9-10 anni mi regalarono un SEGA SC-3000, un home computer la cui diffusione in Italia sarà stata pari ad una unità (la

mia), perché nei negozi non trovai mai cartucce e cassette per giocarci e non potevo neanche comprare quelle in edicola (solo per i computer più diffusi come il C64). Giocavo e rigiocavo al solo gioco contenuto nella confezione (una "simulazione" del baseball). Ricordo però che avevo visto qualcosa di testuale sul C64 di non mi ricordo chi, non avevo capito bene cosa fosse, ma facendo qualche esperimento in BASIC col mio SEGA provai a creare qualcosa che assomigliava ad un librogame elettronico. C'era un storia ed un menu con delle scelte per proseguire nella storia stessa. La vera scoperta delle avventure testuali avvenne solo 6-7 anni più tardi. A 16

> anni comprai un PC (un 486 DX-33) e mi appassionai prima di tutto alla avventure grafiche (Monkey Island e altre); poi in uno dei CD che vendevano in edicola (molto diffusi in quegli anni quando Internet non aveva ancora preso piede) trovai una versione di "Adventure" per Windows 3.1. Posso dire che quella è stata la prima avventura che ho giocato (era il 1994, mi sembra),

anche se non fu mai completata soprattutto per il fatto che era in Inglese. La scoperta vera e la passione però vennero qualche mese più tardi e la storia si intreccia con la mia scoperta di Inform.

*D: Nella nostra comunita' sei giustamente famoso per aver creato*

*La Fanzine italiana dell'Iteractive Fiction*

# L'intervista

### *Infit (le librerie italiane per Inform). Come mai ti sei imbarcato in questo progetto?*

In uno dei CD di cui ho parlato, qualche mese più tardi scoprii tra le directory una cosa che non ho più abbandonato negli anni successivi. Era Inform (la versione 5, per la precisione). Nella stessa directory trovai anche "Adventure", "Curses" e mi sembra "Christminster". In quel periodo ho cominciato a lavorare alle librerie Italiane. Quando l'anno dopo comprai il modem e ebbi il mio collegamento alla Rete contattai subito Nelson per avere aiuto nella realizzazione delle librerie. Considera che Inform 5 era molto diverso dalla versione attuale e non prevedeva un file separato per le lingue. La cosa era abbastanza difficile. Esisteva già una libreria di Inform in tedesco completamente realizzata da zero: se volevo tradurre Inform dovevo seguire anch'io quell'approccio.

Fortunamente dopo qualche mese Graham rilasciò la versione 6 di Inform (anche le prime versioni della libreria non prevedevano i file separati per le lingue, introdotti mi sembra dalla versione 6/3) e su mia insistenza (e degli spagnoli) Graham scrisse il "Translator's manual" grazie al quale la realizzazione di Infit è stata più facile.

Uno dei momenti più felici della mia vita (vabbé non esageriamo) è stato quando Tommaso Caldarola mi scrisse per dirmi che stava realizzando "Zombie a Deadville" con la mia libreria. Non puoi capire quanto sono stato contento per questo: finalmente dopo tanti anni qualcuno stava usando le mie librerie per creare la propria avventura...

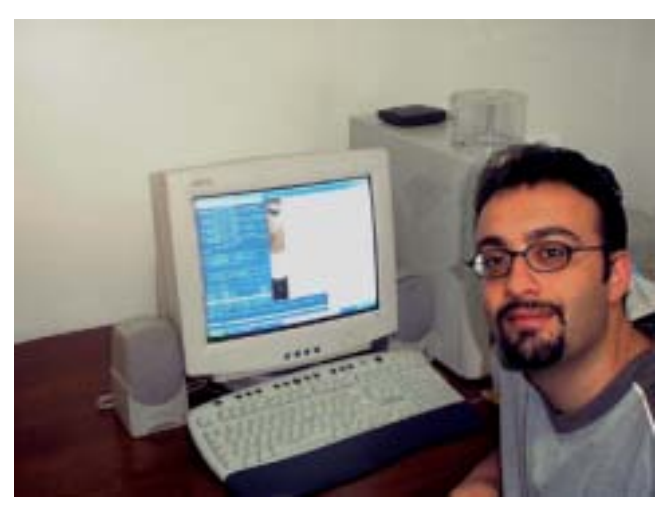

#### *D: Tralasciando motivazioni tecniche, c'e' un motivo particolare per cui hai scelto di adattare all'italiano Inform e non, per esempio, TADS?*

TADS l'ho scoperto solo dopo aver conosciuto Inform e aver iniziato a lavorare a INFIT. Ora come ora tradurrei TADS, come linguaggio mi piace molto più di Inform, anche se non ha quel fascino sprigionato dalla creazione di Nelson.

#### *D: Una domanda un po' cattiva. Sei l'uomo che ci ha regalato Infit, ma non hai mai creato un'avventura tua... C'e' un motivo? O un progetto a cui stai lavorando?*

Non è cattiva la domanda, non ti preoccupare. Ho iniziato a tradurre la libreria di Inform perché volevo scrivere una mia avventura (sia in Inglese che in Italiano). Ho però capito subito dopo che il mio lavoro poteva essere di aiuto anche ad altri, quindi ho deciso di tradurre anche "Adventure" e "Toyshop" per fornire a chi avesse voluto imparare Inform degli esempi nella nostra lingua. Considerando che ho avuto dei momenti in cui ho smesso di lavorare a Inform per mesi e mesi e che soprattutto la traduzione ed i test per Adventure hanno rischiesto tanto

*La Fanzine italiana dell'Iteractive Fiction*

# L'intervista

tempo, alla fine ho abbandonato il mio progetto personale. Nel corso di questi anni ho però iniziato a lavorare ad almeno 3 avventure: due all'inizio solo in Inglese, perché volevo partecipare alla IF COMP (per ora abbandonate) ed un'altra lo scorso anno per la ORGC

(che forse realizzerò perché intendo rilasciare il codice Inform). Attualmente però sto lavorando ad un progetto di narrativa interattiva abbastanza complesso (almeno 3 IF in programma

di cui una è un ORG) in cui intendo mettere in pratica le mie teorie sulla narrativa interattiva. C'è già un sito pronto per ospitare il progetto (http:/ /www.finzioni.org).

#### *D: Hai preso in mano anche il progetto Lazzaro. Cosa ci possiamo aspettare nei prossimi tempi?*

Ad una (la prima in verità) "cena avventurosa" organizzata dal gruppo romano di ICGAT ho avuto l'onore di conoscere BDB con cui da quasi due anni ho anche il piacere di collaboborare nelle riviste da lui dirette. Visto che il sito non era aggiornato da molti mesi da Sauron, ho proposto a BDB di farlo io fino al ritorno del "signore degli anelli". Non ci sono grandissime novità in programma, sicuramente un redesign del sito, ma anche la possibilità per tutti di scaricare le riviste scansionate da Sauron che per mancanza di spazio non aveva potuto includere sul vecchio sito. Con BDB abbiamo pensato anche di creare un forum di

... penso che si debba innanzitutto lavorare sulla qualità di quello che viene prodotto. Il bello dell'IF è che, come mezzo, è senza tempo...

discussione, ma questo sicuramente in un seconbdo tempo.

#### *D: L'ultima avventura che hai giocato?*

L'ultima che ho finito è stata, ahimé, Natalie di Fabrizio Venerandi. E' da

> molto tempo che non riesco più, per impegni vari, a giocare in maniera continuativa. Attualmente sto giocando (nel senso che le ho iniziate) a "City Of Secrets" di Emily Short e alla tua "La Pietra della Luna".

*D: Una domanda che non poteva mancare: pescando tra vecchie e nuove, e tra italiane e straniere, ci suggerisci qualche avventura che ti e' piaciuta particolarmente?*

La mia avventura preferita è senza ombra di dubbio "Christminster" di Gareth Rees, ma ho amato molto anche le avventure di Graham Nelson ("Curses" e "Jigsaw" prima di tutte) e di Andrew Plotkin (una poco citata, ma che ha me è piaciuta molto è "Space Under The Window"). Tra i suggerimenti includo certamente anche "Photopia" di Adam Cadre e tutta la produzione di Emily Short. Tra le avventure Italiane la mia preferita è "Flamel" di Francesco Cordella, ma suggerisco senz'altro di giocare anche alle avventure di Tommaso Caldarola (tutte), a "Enigma" di Marco Vallarino e a "Natalie" di Fabrizio Venerandi. Tra le avventure italiane un po' più vecchie suggerisco certamente quelle di Roberto Barabino ("Non sarà una

avventura" e "Alieni per sempre") e "Zazie" di Luca Melchionna.

#### *D: Un veloce commento sull'attuale scena dell'Interactive Fiction, e su quello che ci possiamo aspettare secondo te in futuro...*

Secondo me la scena internazionale vive un momento di stanca. Gli autori più famosi non scrivono avventure da molto tempo. Ci sono diverse avventure molto buone, ma non hanno più quel mordente che avevano solo due o tre anni fa (con l'eccezione forse delle avventure di Emily Short). Questo è comunque un giudizio assolutamente personale, di uno che gioca pochissimo (anche se cerca di provarle un po' tutte).

La scena italiana vive al contrario un momento di massimo fermento. Negli ultimi tempi molte persone si sono affacciate su questo mondo e la produzione è notevolmente aumentata come quantità. Purtroppo non in qualità per i noti motivi di cui si è discusso molto animatamente all'inizio di Settembre su ICGAT (e a cui si può certamente rimediare).

La mia opinione è che bisogna cominciare a mettersi in gioco e tentare soluzioni alternative alle classiche "esplorazione + enigmi" (per le IF più "avventurose") e "trama lineare" (per quelle più orientate alla narrativa). Si deve in qualche modo reinventare il mezzo e Natalie di Venerandi con i suoi cambi di persona è certamente un buon esempio da seguire.

Per quanto mi riguarda sapete che sono un sostenitore della corrente "pro Narrativa Interattiva". Non è assolutamente una presa di posizione contro le avventure ad enigmi (a cui mi piace tantissimo giocare), ma per carattere e passione sono molto legato

alle "storie" e il fatto di poterle raccontare in maniera interattiva mi affascina particolarmente. Inoltre vedo nella narrativa interattiva molte più possibilità di sviluppo che nelle avventure classiche.

Per concludere penso che si debba innanzitutto lavorare sulla qualità di quello che viene prodotto. Il bello dell'IF è che come mezzo è senza tempo, non diventa mai obsoleto, come non lo diventarà mai il libro. Bisogna puntare sulla qualità pensando che la propria avventura potrà essere giocata anche tra 5 o 10 anni (come noi ora rigiochiamo quelle della Infocom). Inoltre bisogna che si faccia un lavoro di "evangelizzazione" (e Terra d'IF è un buon punto di partenza) perchè secondo me lì fuori ci sono tantissimi potenziale giocatori che semplicemente non sanno cosa è l'IF.

#### D: *E come potrebbe essere fatta questa opera di evangelizzazione?*

Secondo me bisogna unire la IF ad altri mezzi di comunicazione. Se hai letto l'intervista a Steggles su www.avventuretestuali.com, anche lui parla di questo approccio per creare un nuovo mercato.

Ad esempio quello che ho sempre pensato si potesse fare è costruire progetti libro+avventura.

### *MAC: Come distribuire il proprio gioco*

Come sappiamo MAC di Paolo Lucchesi può essere eseguito in diverse modalità:

- Versione grafica per Windows
- Versione grafica per DOS
- Versione solo testo per DOS
- Versione semplice per DOS

Supponiamo che:

• Siete uno straordinario autore di IF

Che avete sviluppato una meravigliosa avventura in MAC che si chiama Orion.

• Che volete distribuire il file orion.mac per farlo giocare alla comunita' IF.

- Volete inoltre consentire ai giocatori di
	- o Poter scegliere fra queste modalità da interfaccia
	- o Non dover digitare dalla linea di comando

La soluzione piu' semplice è quella di creare un file batch che presenti al giocatore una schermata in cui può scegliere la modalità che desidera e lanci il gioco.

I file batch qui proposti sono validi per i sistemi operativi Windows.

Inoltre, i file batch devono essere di due tipi differenti in funzione del sistema operativo:

Ecco il testo del file batch per un PC con sistema operativo Windows 95, Windows 98 e Windows NT.

```
@ECHO OFF
REM - ORION v0.6 - SCEGLI LA MODALITA' DI GIOCO.
:BEGIN
CLS
REM - THE BELOW LINE GIVES THE USER 4 CHOICES (DEFINED AFTER /
C:ECHO ORION v0.6 - Scegli la modalita' di gioco
ECHO A. Versione grafica per Windows
ECHO B. Versione grafica per DOS
ECHO C. Versione solo testo per DOS
ECHO D. Versione semplice per DOS
ECHO Q. Esci
CHOICE /N /C:1234 PICK A NUMBER (1, 2, 3, o 4)%1
REM - THE NEXT FOUR LINES ARE DIRECTING USER DEPENDING UPON
TNPUT
IF ERRORLEVEL ==4 GOTO FOUR
IF ERRORLEVEL ==3 GOTO THREE
IF ERRORLEVEL ==2 GOTO TWO
IF ERRORLEVEL ==1 GOTO ONE
GOTO END
\cdot FOUR
ECHO YOU HAVE PRESSED FOUR
winmac orion.mac
GOTO END
:THREE
```
ECHO YOU HAVE PRESSED THREE mac orion.mac GOTO END :TWO ECHO YOU HAVE PRESSED TWO mactxt orion.mac GOTO END :ONE ECHO YOU HAVE PRESSED ONE macstd orion.mac :END

Questo file batch invece funziona per PC con sistema operativo Windows 2000 e XP.

CLS  $\cdot$ LOOP ECHO ORION v0.6 - Scegli la modalita' di gioco ECHO A. Versione grafica per Windows ECHO B. Versione grafica per DOS ECHO C. Versione solo testo per DOS ECHO D. Versione semplice per DOS ECHO Q. Esci :: SET /P prompts for input and sets the variable :: to whatever the user types SET Choice= SET /P Choice=Type the letter and press Enter: :: The syntax in the next line extracts the substring :: starting at 0 (the beginning) and 1 character long IF NOT '%Choice%'=='' SET Choice=%Choice:~0,1% ECHO. :: /I makes the IF comparison case-insensitive IF /I '%Choice%'=='A' GOTO ItemA IF /I '%Choice%'=='B' GOTO ItemB IF /I '%Choice%'=='C' GOTO ItemC IF /I '%Choice%'=='D' GOTO ItemD IF /I '%Choice%'=='Q' GOTO End ECHO "%Choice%" is not valid. Please try again. ECHO. GOTO Loop :ItemA ECHO Insert commands for Item A.

# Programmazione

```
winmac orion.mac
:ItemB
ECHO Insert commands for Item B.
mac orion.mac
:ItemC
ECHO Insert commands for Item C.
mactxt orion.mac
:ItemD
ECHO Insert commands for Item D.
macstd orion.mac
:Again
PAUSE
CLS
GOTO Loop
:End
```
Mi sembra che dagli esempi riportati sia molto semplice modificare il 'codice' del file per adattarlo alla propria distribuzione. Alla prossima! ©

### *Inform: Come gestire i contenitori (parte prima)*

Un importante prerequisito: questi articoli sono riservati a coloro che già conoscono le basi della programmazione inform.

Per i principianti di Inform consigliamo i seguenti siti:

• Guida a Inform per Principianti: http://www.composizioni.net/inform/gip.html • Un manuale su Inform:

http://www.casalengo.it/vscarpa/inform/manuale/

I contenitori sono infinita fonte di gioie e dolori di tutti i programmatori Inform. Sono molto divertenti da programmare e da utilizzare, e sembrano essere anche abbastanza elementari, ma in realtà scrivere un buon contenitore richiede una certa dose di abilità e attenzione.

Avete mai provato a mettere una spada lunga un metro e mezzo in una scatola di trenta centimetri di lato? Se non specificate cosa può entrare in un contenitore e cosa no, inform accetterà che il giocatore inserisca qualunque oggetto in esso, con risultati piuttosto spiacevoli.

In questo numero vedremo come "caratterizzare" un contenitore in

modo che sia abbastanza "intelligente", capendo cosa può contenere

e cosa no.

### **L'azione "Receive"**

Ogni contenitore nel quale viene inserito un oggetto ha l'opportunità di dire la propria sull'azione compiuta dal giocatore; esso è infatti soggetto alla "Fake Action" (azione fasulla) "Receive". L'azione Receive è detta Fake Action perché non è generata dal giocatore (il quale genera un'azione sull'oggetto che viene INSERITO nel

contenitore); essa è generata dal parser, che chiede all'oggetto contenitore di dire la propria su ciò che sta per accadere. Se la routine "before" del contenitore restituisce il valore "true" (diverso da zero), allora non accade altro; se restituisce "false" (o zero), il parser chiama la before dell'oggetto, e quindi inserisce l'oggetto nel contenitore.

Esiste una proprietà generica chiamata "capacity"; le librerie di inform usano questa proprietà come "limite massimo" di oggetti che un contenitore può accettare. Quindi, normalmente, se date ad un contenitore una capacity pari a 2, potrete inserire solo due oggetti in esso.

Ridefiniremo la capacity in modo che tenga in considerazione la dimensione degli oggetti che vi devono essere introdotti. Per fare questo, aggiungeremo una proprietà chiamata "size", che indica la dimensione degli oggetti in "unità di ingombro". La dimensione di una unità di ingombro sarà arbitraria; dovremo fare in modo che sia abbastanza "granulare" da prendere in considerazione in maniera abbastanza realistica tutti gli oggetti presenti nel nostro gioco.

Un contenitore intelligente accetterà oggetti fino a che la sua capacità glielo consentirà. Se un oggetto non ha la proprietà "size", supporremo che sia troppo grande per essere inserito in un contenitore. L'utente dovrebbe essere avvisato di questi tre fatti:

- L'oggetto appena inserito ha quasi finito di riempire il contenitore.
- L'oggetto non può essere inserito nel contenitore perché non c'é più spazio

# Programmazione

• L'oggetto è troppo grande per il contenitore (non potrebbe

essere messo dentro nemmeno se il contenitore fosse vuoto).

```
! Dichiariamo una proprietà che sarà comune a molti oggetti:
Property size;
! ecco una classe che incapsula il comportamento di un contenitore
! intelligente.
Class SmartContainer
with
  capacity 0, !forziamo le istanze a dichiarare una capacity
  carried 0, ! la quantità di ingombro che stiamo trasportando
  before [;
     Receive:
        ! l'oggetto che sto ricevendo è il 'nome' dell'azione
       ! Se tale oggetto è troppo grande... <br>if ( (~~ (noun provides
size )) || noun.size > self.capacity ) {
          print (The) noun, " is to big to fit in ", (the) self,"<sup>^</sup>";
           rtrue; ! l'azione si ferma qui. Non c'è altro da fare.
        }
        else if ( self.capacity < self.carried + noun.size ) {
           print (The) self, " is almost full, and ", (the) self,
              " won't fit in that.^";
           rtrue;
        }
        else { ! ok, possiamo ricever l'oggetto
           self.carried = self.carried + noun.size;
           move noun to self;
          "Done."; ! Vedi nota (32)^1 }
     LetGo: ! quando un oggetto viene preso
        if (noun provides size ) { ! meglio eseguire sempre un controllo
           self.carried = self.carried - noun.size ;
           rfalse;
        }
 \lbrack,
  has container openable;
```
#### **(note)**

1 Se lasciamo il controllo dell'azione alla libreria, questa userà la routine standard; Questa controllerà che la quantità di oggetti contenuta nel contenitore sia minore della sua "capacity". Noi non vogliamo che esegua questo controllo, visto che ce ne siamo occupati separatamente; per questo dovremo anche muovere l'oggetto nel contenitore autonomamente (riga sopra).

### **Un esempio**

Questo codice di esempio dimostra come usare il nostro contenitore intelligente.

```
include "parser";
include "verblib";
!
! Inserire qui la proprietà size ed il codice dello SmartContainer.
!
Object room "The room"
with
    description "A demonstrative room with some objects and a smart
      container."
   has light;
Object -> coin1 "small coin"
with
   name 'small' 'coin',
   size 1,
   description "A nice small golden coin. Probably fake gold.";
Object -> coin2 "medium coin"with
   name 'medium' 'coin',
    size 2,
   description "A nice medium golden coin. Probably fake gold.";
Object -> coin3 "big coin"
with
   name 'big' 'coin',
   size 3,
   description "A nice big golden coin. Probably fake gold.";
Object -> stone "big stone"
with
   name 'big' 'stone',
   size 10,
   description "An heavy stone, about 10 kgs worth.";
SmartContainer -> "Small box"
with
   name 'small' 'box',
   capacity 4,
   description "a black box; it is rather small",
   has open;
[ Initialise;
   location = room;
];
include "grammar";
```
Nel prossimo numero parlerò ancora della gestione dei contenitori e in modo specifico di come cambiare la visualizzazione degli oggetti contenuti nei contenitori

*Giancarlo Niccolai*

Indice delle figure:

Pag 11 - Il centauro e l'aquila - http://www.feebleminds-gifs.com/centaur.jpg

Pag 15 - Lupo mannaro - http://www.feebleminds-gifs.com/werewolf.jpg

Pag.21 - Angelo in attesa - http://www.feebleminds-gifs.com/waiting-angel.jpg

Pag.25 - Dragone nero - http://www.feebleminds-gifs.com/black-dragon.jpg

Pag.33 - Demone e donna in sacrificio: http://www.feebleminds-gifs.com/rowena5.jpg

Pag 39 - Emily Short, City of Secrets: http://www.feelies.org/game.php?id=13

Pag 40 - Emily Short, Interactive Fiction: http://emshort.home.mindspring.com/

Pag 42 - Paolo Lucchesi, La pietra della luna: http://www.paololucchesi.it/at/luna.htm

*La Fanzine italiana dell'Iteractive Fiction*

Terra d'IF è una fanzine italiana dedicata alla promozione e alla diffusione della interactive fiction e delle avventure testuali. In quello che facciamo non c'è scopo di lucro. Ci spingono la convinzione di promuovere una forma di gioco valida e intelligente e la voglia di trasmettere la nostra passione. Abbiamo bisogno, pertanto, di un riscontro, quale che esso sia, da voi lettori.

Se volete contattarci scrivete a:

e venite a trovarci qui: